**R-Tek Scratchpad Help Index Toolbar Main Toolbar Greek Toolbar Keyboard Accelerator Keys(Hot Keys) Greek Letters Constants Predefined Constants Operators General Logical Numeric Matrix Built-in Functions Logical Numeric Matrix Statistical Interpolation and Extrapolation Regression(Curve Fitting) Financial Fast Fourier Transform Linear Programming Programming Language Programming Commands Graphing Graphing**

## **The Main Toolbar**

The Toolbar is a row of buttons at the top of the main window which represent application commands. Clicking one of the buttons is a quick alternative to choosing a command from the menu. Buttons on the toolbar activate and deactivate according to the state of the application.

# **Button Action Menu Equivalent**

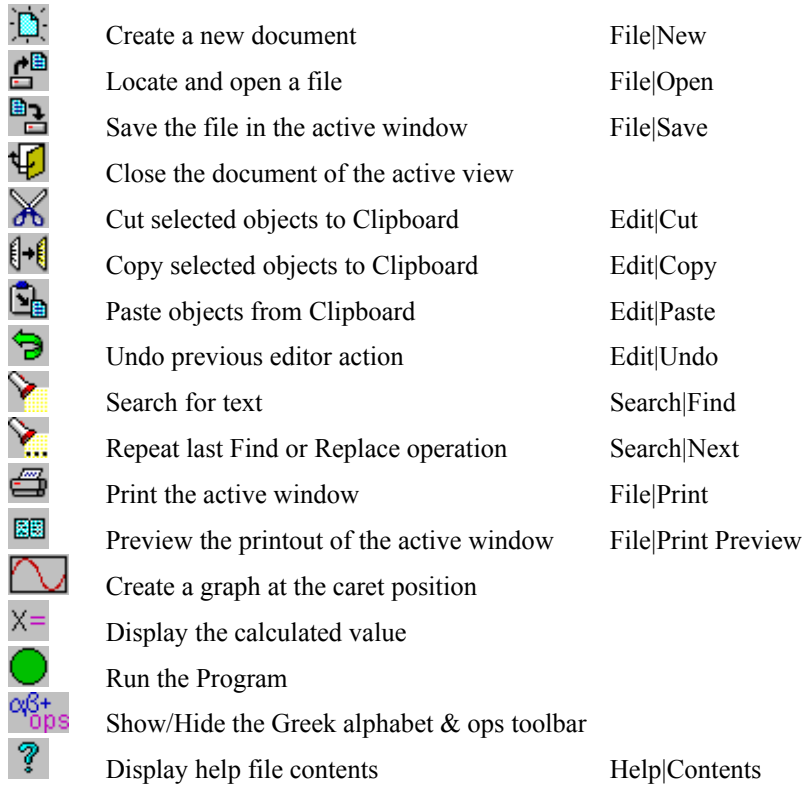

## **The Greek Alphabet & Ops Toolbar**

The Greek Alphabet and Ops Toolbar requires little explanation. Clicking on one of the Greek letters will insert that letter at the current caret position in the document. There are four small buttons left of the large Ops button. They let you select the category of op and then the up and down arrows right of the Ops button lets you select the particular op within the category. Finally pressing the Ops button itself will insert the op into the scratchpad at the current caret position. The Ops button displays specific examples of the result of the operation.

### **Button Selection**

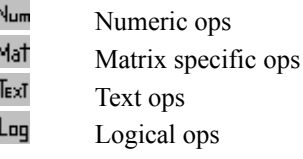

Note that ops available without Ctrl or Alt are not present on this toolbar. Use the keyboard. (In fact, I recommend that you not use this toolbar at all. Instead memorize the hot keys. If you try to memorize the hot keys, you will notice that they are largely mnemonic to aid memorization.) Note also, that both left and right grouping characters appear in the Ops button list, so be sure to pick the right one.

## **General Operators Operator Keystrokes** assignment : (type only the colon)

display value  $\text{Ctrl} \leftarrow$ exchange Alt+= grouping ( )

{ } absolute value, complex magnitude, matrix determinant [  $\int$  matrix or vector element subscript grouping pair<br>Ctrl+[ Ctrl+] column subvector grouping pair Ctrl+[ Ctrl+] column subvector grouping pair  $Alt+f$  Alt+1 row subvector grouping pair

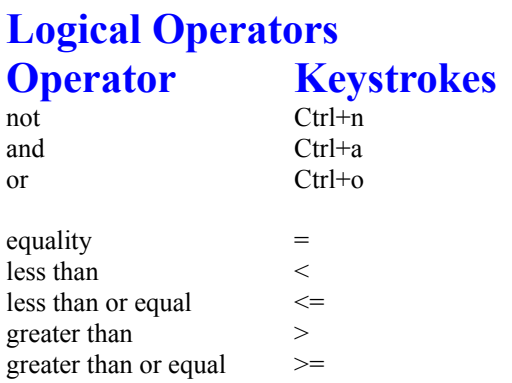

Note that the not operator may be combined with the above comparison operators but that in those cases you will need to strike the right arrow key between the not keystroke and the comparison operator keystrokes.

## **Numeric Operators Operator Keystrokes**

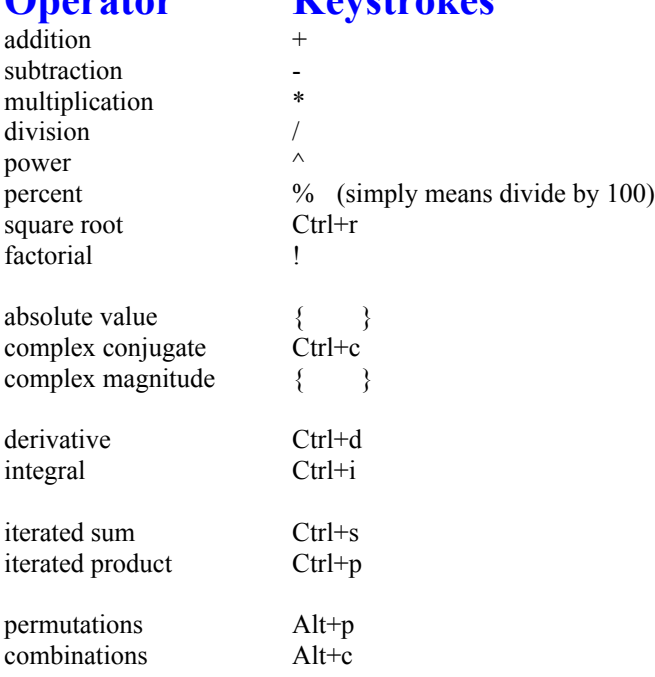

## **Matrix Operators Operator Keystrokes**

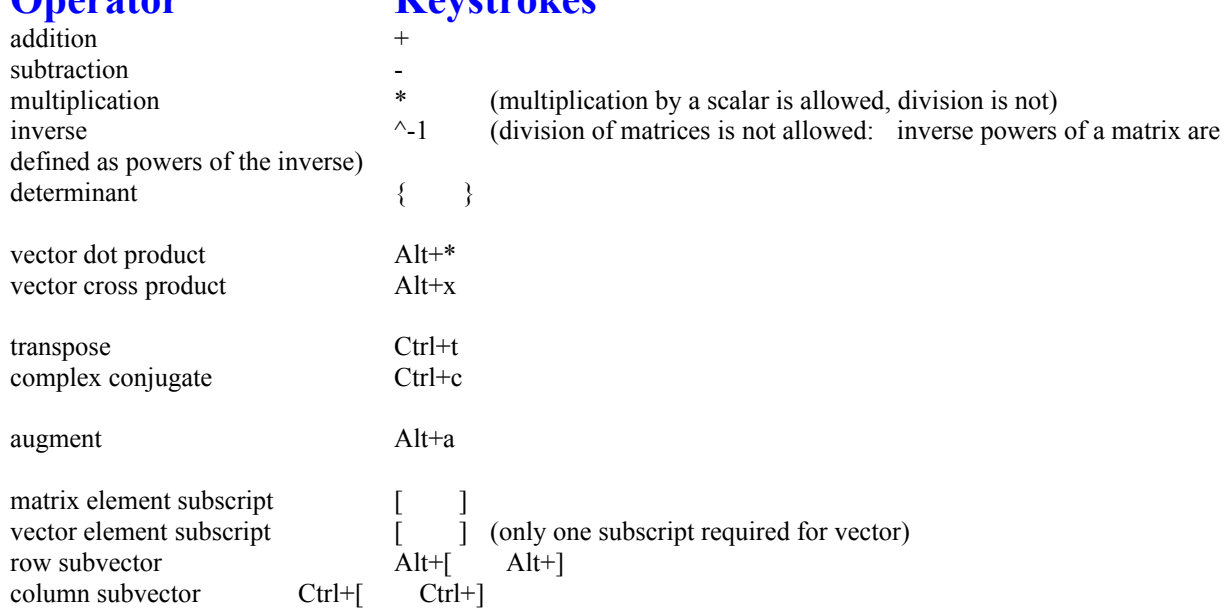

# **Numeric Functions**

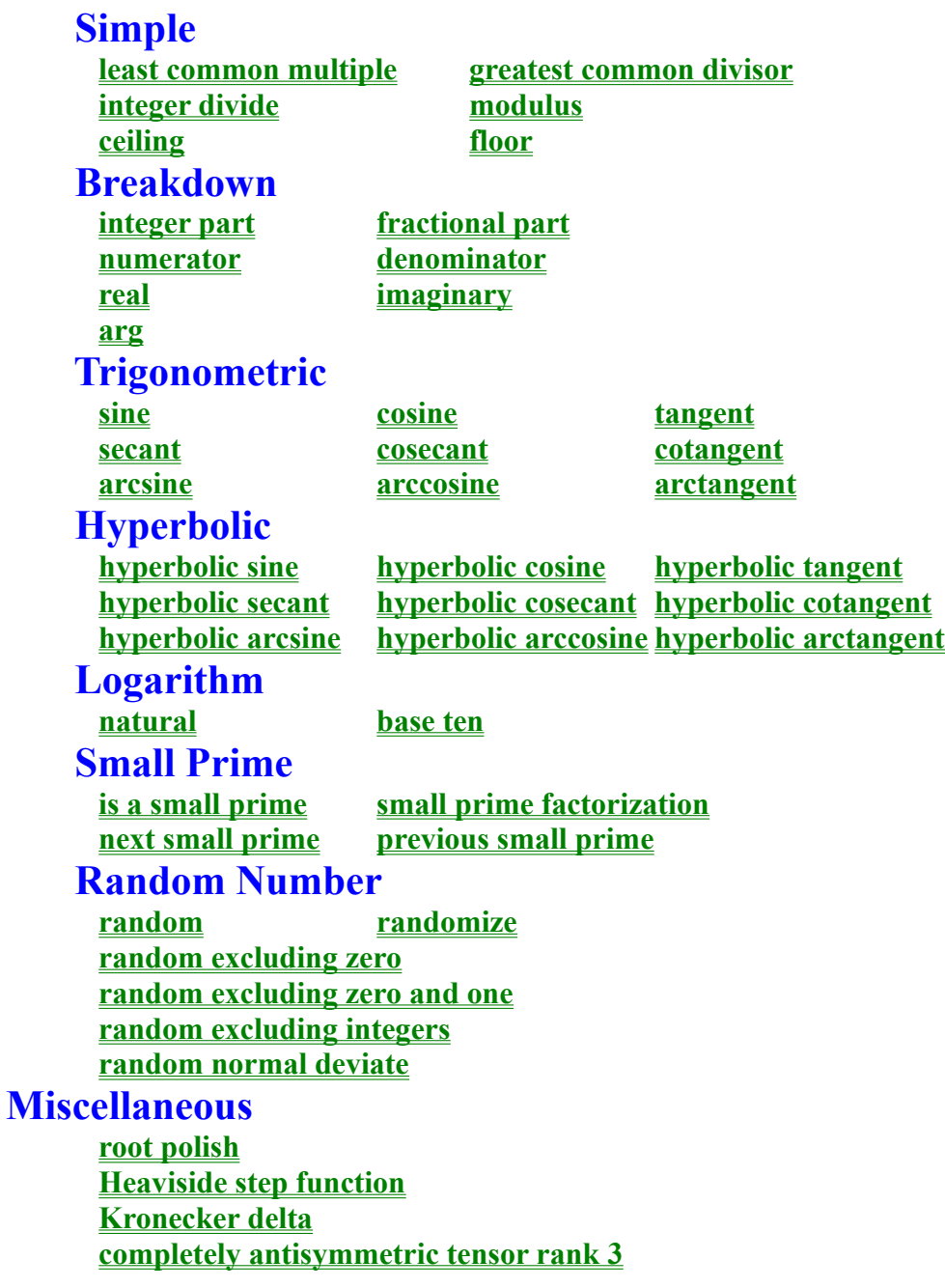

#### **Least Common Multiple See Also Syntax**

number lcm(number n1, number n2)

#### **Description**

returns the smallest integer which can be evenly divided by both n1 and n2

**numeric functions greatest common divisor**

### **Greatest Common Divisor See Also**

**Syntax**

number gcd(number n1, number n2)

#### **Description**

returns the largest integer which can evenly divide both n1 and n2

**numeric functions least common multiple**

## **Integer Divide See Also**

**Syntax**

number div(number n1, number n2)

#### **Description**

returns the integer part of the quotient of n1 divided by n2

**numeric functions modulus**

# **Modulus**

**See Also Syntax**

number mod(number n1, number n2)

#### **Description**

returns the remainder produced when n1 is divided by n2

**numeric functions integer divide**

#### **Ceiling See Also Syntax**

number ceil(number n)

#### **Description**

returns the smallest integer greater than or equal to n

**numeric functions floor**

# **Floor**

**See Also Syntax**

number floor(number n)

#### **Description**

returns the largest integer less than or equal to n

**numeric functions ceiling**

### **Integer Part See Also Syntax**

number ipart(number n)

#### **Description**

strips the decimal part of the number n and returns the resulting integer.

**numeric functions fractional part**

### **Fractional Part See Also Syntax**

number fpart(number n)

#### **Description**

strips the integer part of the number n and returns the resulting decimal part

**numeric functions integer part**

#### **Numerator See Also Syntax**

number num(number n)

#### **Description**

returns the numerator of the rational number n

**numeric functions denominator**

# **Denominator**

**See Also Syntax**

number denom(number n)

#### **Description**

returns the denominator of the rational number n

**numeric functions numerator**

### **Real See Also Syntax**

number real(number n)

#### **Description**

returns the real part of the complex number n

**numeric functions imaginary**

#### **Imaginary See Also Syntax**

number imag(number n)

#### **Description**

returns the imaginary part of the complex number n

**numeric functions real**

### **Arg See Also Syntax**

number arg(number n)

#### **Description**

returns the angle(in radians) of the number n in the complex plane

**numeric functions**
# **Sine See Also Syntax**

number sin(number n)

#### **Description**

returns the sine of the angle n (n is in radians)

**numeric functions**

**cosine tangent secant cosecant cotangent arcsine arccosine arctangent**

# **Cosine See Also**

**Syntax**

number cos(number n)

#### **Description**

returns the cosine of the angle n (n is in radians)

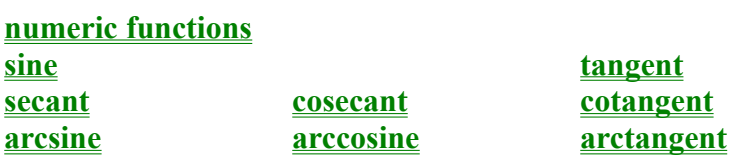

# **Tangent See Also Syntax**

number tan(number n)

#### **Description**

returns the tangent of the angle n (n is in radians)

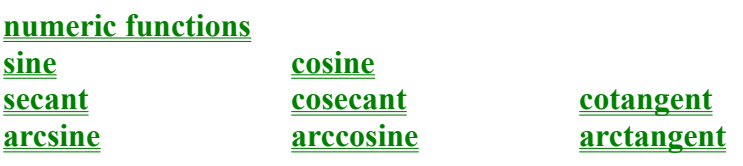

## **Secant See Also**

**Syntax**

number sec(number n)

#### **Description**

returns the secant of the angle n (n is in radians)

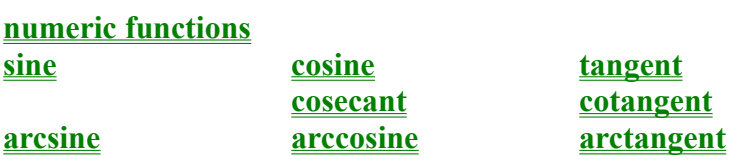

## **Cosecant See Also Syntax**

number csc(number n)

#### **Description**

returns the cosecant of the angle n (n is in radians)

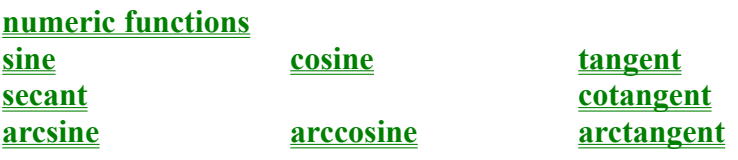

## **Cotangent See Also Syntax**

number cot(number n)

#### **Description**

returns the cotangent of the angle n (n is in radians)

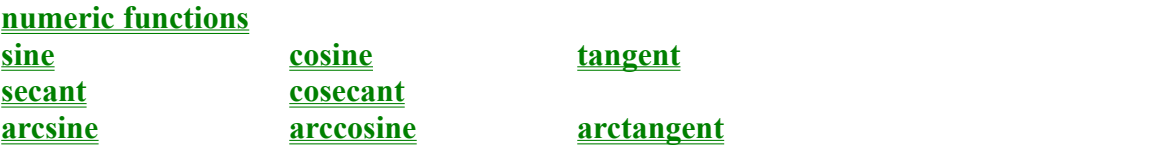

## **ArcSine See Also Syntax**

number asin(number n)

#### **Description**

returns the angle (in radians) whose sine is n

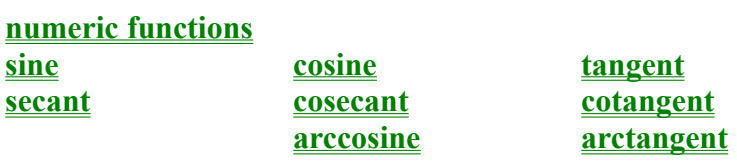

## **ArcCosine See Also Syntax**

number acos(number n)

#### **Description**

returns the angle (in radians) whose cosine is n

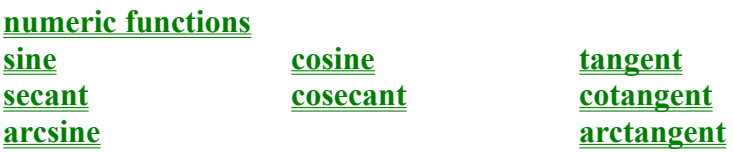

## **ArcTangent See Also Syntax**

number atan(number n)

#### **Description**

returns the angle (in radians) whose tangent is n

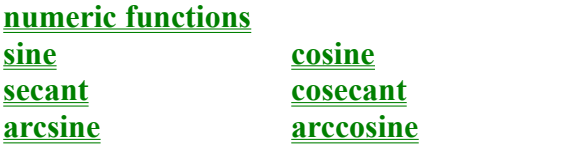

tangent cotangent

## **Hyperbolic Sine See Also Syntax**

number sinh(number n)

#### **Description**

returns the hyperbolic sine of the angle n

**numeric functions**

**hyperbolic cosine hyperbolic tangent hyperbolic secant hyperbolic cosecant hyperbolic cotangent hyperbolic arcsine hyperbolic arccosine hyperbolic arctangent**

## **Hyperbolic Cosine See Also Syntax**

number cosh(number n)

#### **Description**

returns the hyperbolic cosine of the angle n

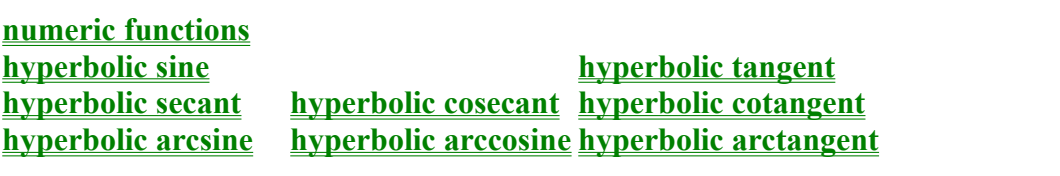

## **Hyperbolic Tangent See Also Syntax**

number tanh(number n)

#### **Description**

returns the hyperbolic tangent of the angle n

**numeric functions hyperbolic sine hyperbolic cosine hyperbolic secant hyperbolic cosecant hyperbolic cotangent hyperbolic arcsine hyperbolic arccosine hyperbolic arctangent**

# **Hyperbolic Secant**<br>See Also **Syntax**

number sech(number n)

#### Description

returns the hyperbolic secant of the angle n

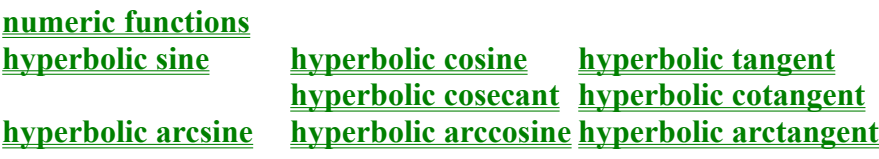

## **Hyperbolic Cosecant See Also Syntax**

number csch(number n)

#### **Description**

returns the hyperbolic cosecant of the angle n

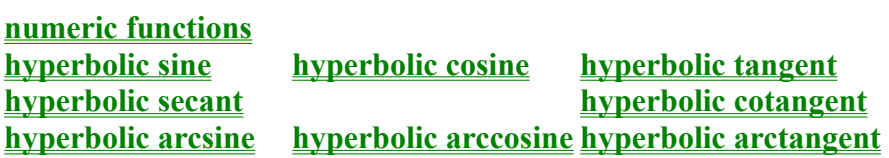

## **Hyperbolic Cotangent See Also Syntax**

number coth(number n)

#### **Description**

returns the hyperbolic cotangent of the angle n

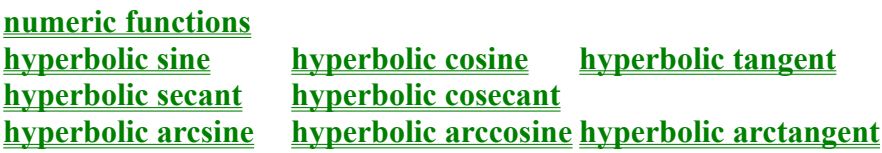

## **Hyperbolic ArcSine See Also Syntax**

number asinh(number n)

#### **Description**

returns the angle whose hyperbolic sin is n

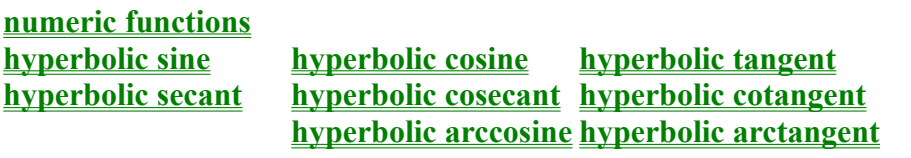

## **Hyperbolic ArcCosine See Also Syntax**

number acosh(number n)

#### **Description**

returns the angle whose hyperbolic cosine is n

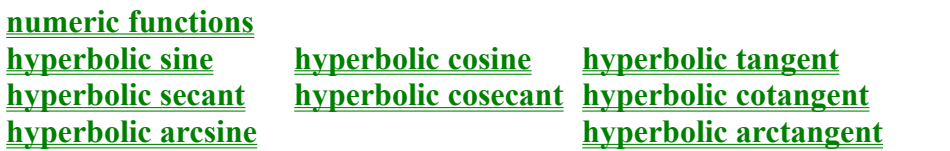

## **Hyperbolic ArcTangent See Also Syntax**

number atanh(number n)

#### **Description**

returns the angle whose hyperbolic tangent n

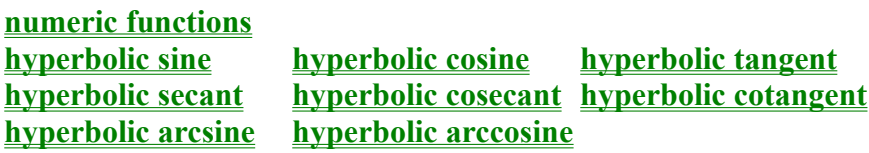
## **Natural Logarithm See Also Syntax**

number ln(number n)

### **Description**

returns the natural logarithm (base e) of the number n

**numeric functions logarithm base ten**

## **Logarithm See Also Syntax**

number log(number n)

### **Description**

returns the logarithm (base 10) of the number n

**numeric functions natural logarithm**

## **Is a Small Prime See Also Syntax**

bool issp(number n)

### **Description**

returns true if n is a prime, false otherwise (the scratchpad only tests primes less than 100,000,000) **numeric functions small prime factorization previous small prime next small prime**

### **Small Prime Factorization See Also Syntax**

matrix spfact(number n)

### **Description**

returns the prime factorization of n in a matrix that has two rows and a number of columns equal to the prime factors of n. The elements of row two are the prime factors of n and each element of row one is the number of times that the prime factor in the same column appears in the prime factorization of n. (the scratchpad only tests primes less than 100,000,000)

**numeric functions is a small prime previous small prime next small prime**

## **Previous Small Prime See Also Syntax**

number prevsp(number n)

### **Description**

returns the largest prime smaller than n (the scratchpad only tests primes less than 100,000,000) **numeric functions is a small prime is a small prime small prime factorization next small prime**

### **Next Small Prime See Also Syntax**

number nxtsp(number n)

### **Description**

returns the smallest prime larger than n (the scratchpad only tests primes less than  $100,000,000$ ) **numeric functions is a small prime small prime factorization previous small prime**

### **Randomize See Also**

**Syntax**

void randomize(number n)

### **Description**

initializes (seeds) the random number generator. Call this function before using the random number generator if you want your random sequence to be repeatable from one running of your program to the next. The seed should be an integer less than 2 to the 31st power.

**numeric functions random**

# **Random**

**See Also Syntax**

number rnd(number n)

### **Description**

returns a random number dependent on the number n. n returns random positive integer integer between zero and n. (n is excluded) negative integer integer between -n and n. (n and -n are excluded) positive real real between zero and n. negative real real between -n and n positive rational rational with numerator and denominator treated as separate randoms negative rational rational with numerator and denominator treated as separate randoms imaginary imaginary dependent on coefficient of square root of minus one complex complex with real and imaginary parts treated separately

**numeric functions randomize random (excluding zero) random (excluding zero and one) random (excluding integers) random normal deviate**

# **Random (excluding zero) See Also**

**Syntax**

number rndex0(number n)

### **Description**

returns a random number dependent on the number n. acts just like rnd(n), with the exception that rndex0 will not return zero **numeric functions randomize random random (excluding zero and one) random (excluding integers) random normal deviate**

# **Random (excluding zero and one) See Also**

**Syntax**

number rndex01(number n)

### **Description**

returns a random number dependent on the number n. acts just like  $rnd(n)$ , with the exception that  $rnd(x01$  will not return zero or one **numeric functions randomize random random (excluding zero) random (excluding integers) random normal deviate**

# **Random (excluding integers)**

**See Also Syntax**

number rndexint(number n)

#### **Description**

returns a random number dependent on the number n. acts just like rnd(n), with the exception that rndexint will not return an integer **numeric functions randomize random random (excluding zero) random (excluding zero and one) random normal deviate**

# **Random normal deviate**

**See Also Syntax**

number rnddev(number n)

### **Description**

returns n times a random normal deviate with zero mean and unit variance.

**numeric functions randomize random random (excluding zero) random (excluding zero and one) random (excluding integers)**

## **Root polish See Also Syntax**

number rootpolish(function f, identifier x)

### **Description**

returns a value of x that satisfies the equation  $f(x) = 0$ , provided the identifier x has been initialized with a good estimate of a roots value, perhaps determined graphically. The function may not converge or the returned value may be wildly inaccurate if the initial guess is poor.

**numeric functions**

## **Heaviside step function See Also Syntax**

number  $\Phi$ (number n)

### **Description**

returns one if n is greater than or equal to zero, zero otherwise.

**numeric functions**

# **Kronecker delta See Also**

**Syntax**

number δ(number n1, number n2)

### **Description**

returns one if n1 is equal to n2, zero otherwise.

**numeric functions**

### **Completely antisymmetric tensor rank 3 See Also Syntax**

number e(number n1, number n2, number n3)

### **Description**

n1, n2, and n3 are integers between one and three inclusive. returns one for even permutations, minus one for odd permutations, and zero if any two are the same.

**numeric functions**

# **Matrix Functions**

# **Creation**

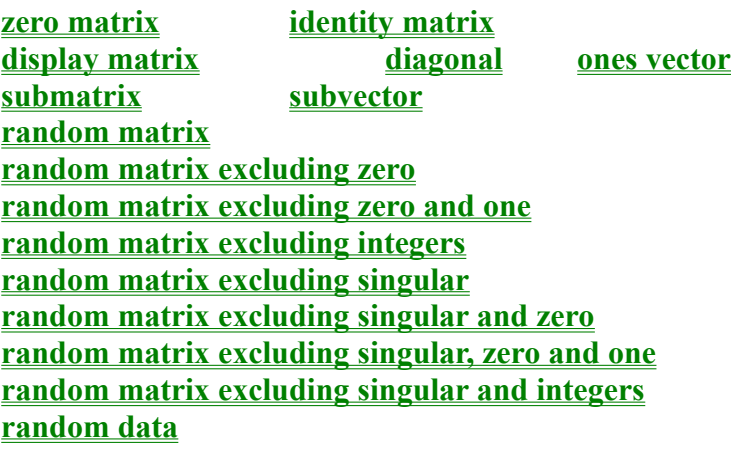

# **Matrix Property**

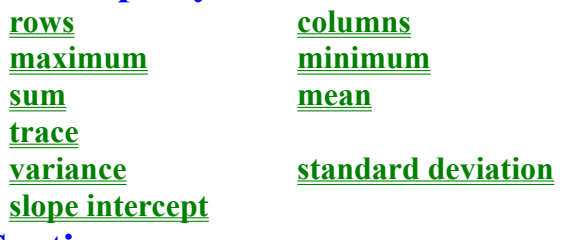

### **Sorting**

**reverse sort column sort row sort Equation Solving Aids rank pivot minor adjoint echelon echelon transform particular solution homogeneous solution eigenvalues & eigenvectors singular value decomposition (natural inverse) singular value decomposition backsubstitution singular value decomposition variance covariance Orthonormalization**

**Gram-Schmidt orthonormalization**

## **Zero Matrix See Also Syntax**

matrix zmat(number n1, number n2)

### **Description**

returns n1 x n2 matrix automatically initialized so that all elements are zero. Often used to create a matrix of proper size which is initialized in a MatLoop.

**matrix functions identity matrix random matrix display matrix MatLoop**
# **Identity Matrix See Also Syntax**

matrix imat(number n)

#### **Description**

returns n x n square matrix automatically initialized so that its diagonal elements are one, all other elements zero.

**matrix functions zero matrix random matrix display matrix**

# **Submatrix See Also**

**Syntax**

matrix submat(matrix M, number row1, number col1, number row2, number col2)

#### **Description**

returns a submatrix of M. row1, col1 specify the upperleft starting elements, row2, col2 specify the lower right ending element inclusive

**matrix functions subvector**

# **Subvector See Also Syntax**

matrix subvec(matrix V, number startIndex, number endIndex)

## **Description**

returns a subvector of V, beginning with startIndex and ending with endIndex inclusive.

**matrix functions submatrix**

# **Random Matrix**

**See Also Syntax**

matrix rmat(number n1, number n2, number n3)

## **Description**

returns n1 x n2 matrix initialized with random numbers based on n3.

**matrix functions randomize random random matrix excluding zero random matrix excluding zero and one random matrix excluding integers random matrix excluding singular random matrix excluding singular and zero random matrix excluding singular, zero and one random matrix excluding singular and integers random data**

# **Random Matrix (excluding zero)**

**See Also Syntax**

matrix rmatex0(number n1, number n2, number n3)

#### **Description**

returns n1 x n2 matrix initialized with random numbers based on n3. excludes zero as an element of the matrix on creation

**matrix functions randomize random random matrix random matrix excluding zero and one random matrix excluding integers random matrix excluding singular random matrix excluding singular and zero random matrix excluding singular, zero and one random matrix excluding singular and integers random data**

# **Random Matrix (excluding zero and one) See Also Syntax**

matrix rmatex01(number n1, number n2, number n3)

#### **Description**

returns n1 x n2 matrix initialized with random numbers based on n3. excludes zero and one as elements of the matrix on creation

**matrix functions randomize random random matrix random matrix excluding zero random matrix excluding integers random matrix excluding singular random matrix excluding singular and zero random matrix excluding singular, zero and one random matrix excluding singular and integers random data**

# **Random Matrix (excluding integers) See Also**

**Syntax**

matrix rmatexint(number n1, number n2, number n3)

#### **Description**

returns n1 x n2 matrix initialized with random numbers based on n3. excludes integers as elements of the matrix on creation

**matrix functions randomize random random matrix random matrix excluding zero random matrix excluding zero and one random matrix excluding singular random matrix excluding singular and zero random matrix excluding singular, zero and one random matrix excluding singular and integers random data**

# **Random Matrix (excluding singular) See Also**

**Syntax**

matrix rmatexs(number n1, number n2, number n3)

#### **Description**

returns n1 x n2 matrix initialized with random numbers based on n3. matrix will not be singular if square

**matrix functions randomize random random matrix random matrix excluding zero random matrix excluding zero and one random matrix excluding integers random matrix excluding singular and zero random matrix excluding singular, zero and one random matrix excluding singular and integers random data**

# **Random Matrix (excluding singular and zero) See Also Syntax**

matrix rmatexs0(number n1, number n2, number n3)

#### **Description**

returns n1 x n2 matrix initialized with random numbers based on n3. matrix will not be singular if square and will not have a zero element **matrix functions randomize random random matrix random matrix excluding zero random matrix excluding zero and one random matrix excluding integers random matrix excluding singular random matrix excluding singular, zero and one random matrix excluding singular and integers random data**

# **Random Matrix (excluding singular and zero and one) See Also Syntax**

matrix rmatexs01(number n1, number n2, number n3)

#### **Description**

returns n1 x n2 matrix initialized with random numbers based on n3. matrix will not be singular if square and will not have zero or one as elements **matrix functions randomize random random matrix random matrix excluding zero random matrix excluding zero and one random matrix excluding integers random matrix excluding singular random matrix excluding singular and zero random matrix excluding singular and integers random data**

# **Random Matrix (excluding singular and integers) See Also Syntax**

matrix rmatexsint(number n1, number n2, number n3)

#### **Description**

returns n1 x n2 matrix initialized with random numbers based on n3. matrix will not be singular if square and will not have integer elements **matrix functions randomize random random matrix random matrix excluding zero random matrix excluding zero and one random matrix excluding integers random matrix excluding singular random matrix excluding singular and zero random matrix excluding singular, zero and one random data**

## **Random Data See Also**

**Syntax**

matrix rnddat(matrix  $M$ , number  $\sigma$ )

#### **Description**

returns a matrix the same size as M, but each of whose elements is equal to the corresponding element of M plus  $\sigma$ times a random normal deviate with 0 mean and unit variance.

**matrix functions randomize random random normal deviate random matrix random matrix excluding zero random matrix excluding zero and one random matrix excluding integers random matrix excluding singular random matrix excluding singular and zero random matrix excluding singular, zero and one random matrix excluding singular and integers**

# **Display Matrix See Also Description**

Ctrl+m brings up a dialog box to create a matrix of arbitrary size which is initialized manually.

**matrix functions zero matrix identity matrix random matrix**

# **Diagonal See Also Syntax**

matrix diag(matrix m)

#### **Description**

if m is a vector, diag returns a square matrix with the elements of m as diagonal element. If m is a matrix, diag returns a vector whose elements are the diagonal elements of m.

**matrix functions**

# **Ones Vector See Also Syntax**

matrix onesvec(number n)

## **Description**

creates an n x 1 vector all of whose elements are one

**matrix functions**

# **Maximum**

**See Also Syntax**

number max(matrix m)

## **Description**

returns the maximum element of m.

**matrix functions minimum <u>sum</u>**<br><u>**<u>variance</u>**<br><u>**standa**</u></u> **standard deviation trace slope intercept**

# **Minimum**

**See Also Syntax**

number min(matrix m)

## **Description**

returns the minimum element of m

**matrix functions maximum <u>sum</u>**<br><u>**<u>variance</u>**<br><u>**standa**</u></u> **standard deviation trace slope intercept**

# **Sum See Also**

**Syntax**

number sum(matrix m)

## **Description**

returns the sum of the elements of m

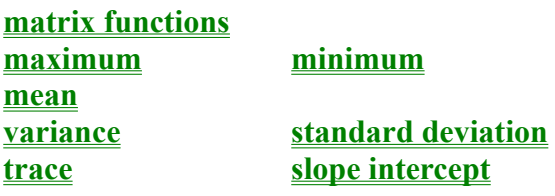
## **Mean See Also Syntax**

number mean(matrix m)

### **Description**

returns the mean of the elements of m

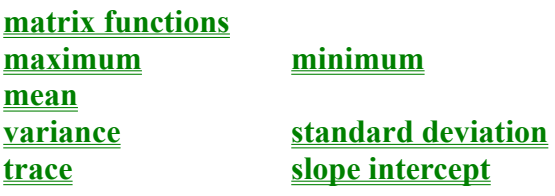

# **Variance See Also**

**Syntax**

number var(matrix m)

### **Description**

returns the variance of the elements of m

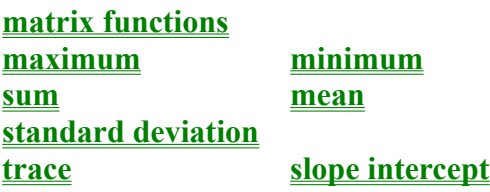

# **Standard Deviation See Also Syntax**

number stddev(matrix m)

### **Description**

returns the standard deviation of the elements of m

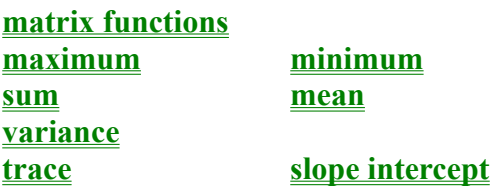

# **Trace See Also**

**Syntax**

number tr(matrix m)

### **Description**

returns the trace of m

**matrix functions maximum minimum** <u>sum</u><br>
<u>sum</u><br>
<u>variance</u><br>
<u>standard c</u> **<u>standard deviation</u> slope intercept**

## **Slope intercept See Also Syntax**

matrix slopeintercept(matrix x, matrix y)

#### **Description**

x and y are vectors of the same size. Corresponding elements of each are considered as coordinates (x, y) of points to which slopeintercept fits a straight line function  $(y=a x+b)$ , returning a vector containing a and b.

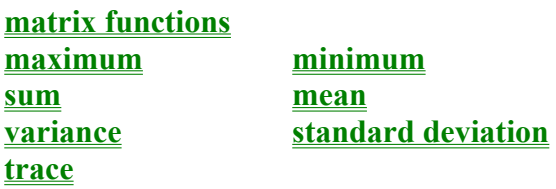

# **Reverse See Also Syntax**

matrix reverse(matrix m)

#### **Description**

returns a matrix which is m with the order of its rows reversed. if m is a vector, returns a vector which is m with the order of its elements reversed.. **matrix functions sort column sort row sort**

## **Sort See Also Syntax**

matrix sort(matrix v)

### **Description**

returns a vector which is v with its elements sorted.

**matrix functions reverse column sort row sort**

# **Column Sort See Also**

**Syntax**

matrix csort(matrix m, number n)

### **Description**

returns a matrix which is m with its columns sorted based on the values in the nth row.

**matrix functions reverse sort column sort row sort**

# **Row Sort See Also Syntax**

matrix rsort(matrix m, number n)

### **Description**

returns a matrix which is m with its rows sorted based on the values in the nth column.

**matrix functions reverse sort column sort row sort**

## **Rows See Also**

**Syntax**

number rows(matrix m)

### **Description**

returns the number of rows in the matrix m

**matrix functions cols**

# **Columns See Also**

**Syntax**

number cols(matrix m)

### **Description**

returns the number of columns in the matrix m

**matrix functions rows**

## **Rank See Also Syntax**

number rank(matrix m)

#### **Description**

returns the rank of m (ie the number of non-zero rows of the echelon form of m). If the rank of a square matrix is less than the number of rows, the matrix is singular (has no inverse).

**matrix functions echelon echelon transform**

# **Minor**

**See Also Syntax**

number minor(matrix m, number n1, number n2)

#### **Description**

returns the determinant of the submatrix formed by eliminating the n1th row and the n2th column of m.

**matrix functions adjoint**

## **Adjoint See Also Syntax**

matrix adj(matrix m)

#### **Description**

returns the adjoint matrix of m, ie the matrix whose elements are the transposed cofactors (signed minors) of its original elements. The adjoint matrix is related to the matrix inverse by Cramer's rule.

**matrix functions minor**

## **Pivot See Also Syntax**

matrix pivot(matrix m, number row, number col)

#### **Description**

performs a Gauss-Jordan pivot on the row, col element of m. Returns the result. The row, col element of m must not be zero. Gauss-Jordan elimination proceeds by dividing each element in the row of m containing the pivot element by the pivot element itself. This produces a one in the pivot column of the pivot row. Every other row of m is reduced by a multiple of the pivot row. The multiple for each row is the the element of the row that is in the same column as the pivot element. This has the effect of zeroing out the column above and below the pivot element.

**matrix functions**

# **Echelon See Also Syntax**

matrix echelon(matrix m)

#### **Description**

returns the echelon form of m. If m has an inverse, the echelon form of m is the identity matrix.

**matrix functions echelon transform**

# **Echelon Transformation Matrix See Also Syntax**

matrix echtrans(matrix m)

#### **Description**

returns the matrix product of all the elementary row operations that convert m to echelon form. If m has an inverse, echtrans produces the inverse.

**matrix functions echelon**

## **Particular Solution See Also Syntax**

matrix psolve(matrix A, matrix b)

#### **Description**

The general solution to the matrix equation Ax=b when the equations are consistant and the solution is not unique is a linear combination of the particular solution plus any scalar multiple of the homogeneous solution, ie  $x = p + k$  h, where p is the particular solution, h is the homogeneous solution, and k is a scalar.

this function returns the particular solution

**matrix functions homogeneous solution**
# **Homogeneous Solution See Also Syntax**

matrix hsolve(matrix A)

### **Description**

The general solution to the matrix equation Ax=b when the equations are consistant and the solution is not unique is a linear combination of the particular solution plus any scalar multiple of the homogeneous solution, ie  $x = p + k$  h, where p is the particular solution, h is the homogeneous solution, and k is a scalar.

this function returns the homogeneous solution

**matrix functions particular solution**

# **Singular Value Decomposition See Also**

**Syntax**

matrix svd(matrix A, matrix u, matrix v)

### **Description**

(The scratchpad does not currently do svd on complex matrices.)

Singular value decomposition is intended to transform a matrix A into the alternate representation :

where d is diagonal and u and v are unitary (orthonormal). The return matrix w is a vector whose elements are the diagonal elements of d. The parameters u and v are modified as required.

Singular value decomposition is useful in determining the conditioning of a matrix and in the ill-conditioned case provides a method of correcting the ill-conditioning that produces a solution that is far superior to that obtained by more direct means. It should be the method of choice for least squares fitting.

Singular value decomposition is closely related to the topic of the natural inverse.

The natural inverse equals  $\begin{matrix}\n\bullet \\
\bullet\n\end{matrix}$ , where di is a diagonal matrix with its elements equal to the inverse of the elements of d. (But if a diagonal element of d is zero, the corresponding element of di is also zero, not infinity!) **matrix functions singular value decomposition backsubstitution singular value decomposition variance covariance**

# **Singular Value Decomposition Back Substitution See Also Syntax**

matrix svdbksb(matrix u, matrix w, matrix v, matrix b)

#### **Description**

Singular value decomposition back substitution solves the matrix equation  $A x = b$  in a way that avoids some of the problems associated with ill-conditioning that troubles the standard method, ie  $\sum_{i=1}^{n}$  for square A or for non-square A. Allow w to be the matrix returned from svd(A, u, v). w indicates the conditioning of A. The conditioning of A is the ratio of the largest element of w to the smallest element of w. Since the scratchpad calculates in double precision, a condition number greater than indicates an ill-conditioned matrix. (A singular matrix will have at least one element of zero and so will have an infinite condition number.)

The proper procedure for an ill conditioned matrix is to set the smallest elements of w to zero and then use the svdbksb routine to solve for x.

**matrix functions singular value decomposition (natural inverse) singular value decomposition variance covariance**

# **Singular Value Decomposition Variance Covariance See Also Syntax**

matrix svdcovar(matrix w, matrix v)

principal use of this procedure is in regression analysis.

### **Description**

Singular value decomposition solves the matrix equation  $A x = b$  in a way that avoids some of the problems

associated with ill-conditioning that troubles the standard method, ie  $\int$  for square A or for non-square A. Allow w to be the matrix returned from  $svd(A, u, v)$ . w indicates the conditioning of A. The conditioning of A is the ratio of the largest element of w to the smallest element of w. Since the scratchpad calculates in double precision, a condition number greater than indicates an ill-conditioned matrix. (A singular matrix will have at least one element of zero and so will have an infinite condition number.)

The proper procedure for an ill conditioned matrix is to set the smallest elements of w to zero and then use the svdbksb routine to solve for x.

svdcovar returns the variance covariance matrix of A. This is  $\bigoplus$  in the standard matrix approach. The

**matrix functions singular value decomposition (natural inverse) singular value decomposition backsubstitution**

# **Eigenvalues & Eigenvectors See Also Syntax**

matrix eigen(matrix m, matrix v)

### **Description**

returns a column vector containing the eigenvalues of the square matrix m. On return v (which must be a matrix identifier) contains the eigenvectors of m. The i-th column of v contains the eigenvector corresponding to the i-th element of the return vector of eigenvalues.

Often referred to as characteristic values or latent values as well as eigenvalues.

**matrix functions**

# **Orthonormalization See Also**

**Syntax**

matrix orthonorm(matrix m)

#### **Description**

Gram-Schmidt orthonormalization.

returns a matrix whose columns provide an orthonormal basis for the vectors that are the columns of the original non-singular matrix m.

**matrix functions**

# **Statistical Functions**

### **General**

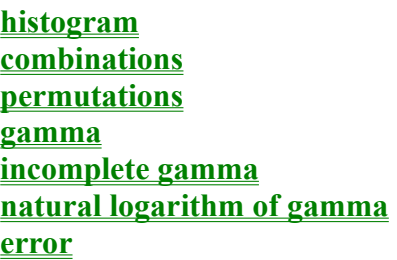

# **ANOVA**

**one way ANOVA one way ANOVA vector form two way ANOVA two way ANOVA with interaction**

# **Rank Statistics**

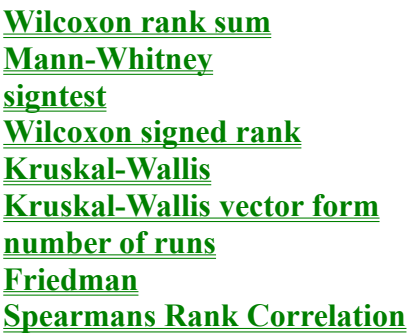

# **Distributions**

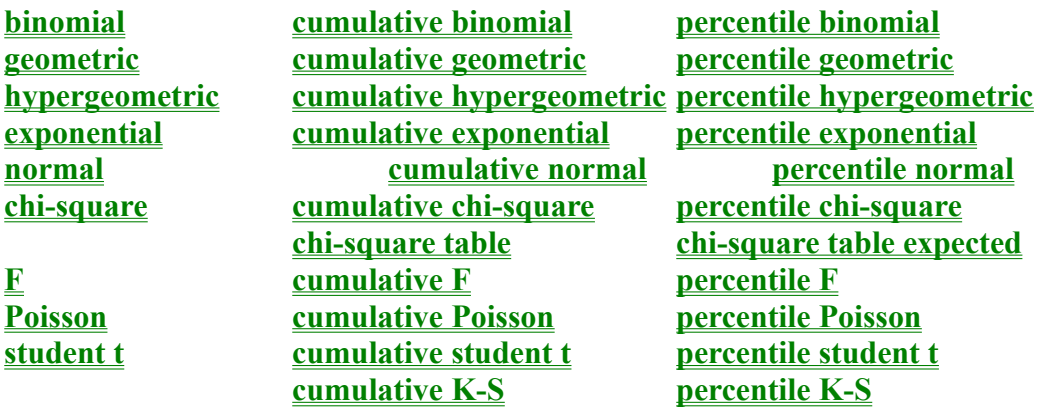

Distributions come in two forms, discrete and continuous. Discrete means the result of the experiment is countable and is usually associated with problems involving "How many ..." or "the number of ...". Continuous means that the measurements are made with arbitrary precision. To help you distinguish, consider a measurement of 5 seconds. Five in this case does not have the same definiteness associated with 5 in a discrete measurement, eg 5 heads in a coin toss experiment. In the case of 5 seconds, the measurement is closer to 5 than to 4 or 6 seconds, but certainly is not **exactly** 5 seconds. There are no measuring devices that give exact results(implying an infinite number of decimal places) for continuous measurements! In the case of the coin toss experiment, however, we **do** mean **exactly** 5 heads!

Example probability formulas for discrete distributions(illustrated with the binomial distribution):

exactly x successes prob  $E:=binom(x, N, p)$ less than or equal to x successes prob  $LTE$ :=cbinom(x, N, p) less than x successes prob LT:=prob\_LTE-prob\_E greater than x successes prob GT:=1-prob LTE greater than or equal to x successes prob\_GTE:=prob\_GT+prob\_E between x and y successes (inclusive,  $y \ge x$ ) prob\_B\_IN:=prob\_LTE(y)-prob\_LT(x) between x and y successes (exclusive, y>x) prob\_B\_EX:=prob\_LT(y)-prob\_LTE(x) x for which cumulative prob  $\leq 0.99$  pbinom(0.99, N, p)

For continuous distributions, the probability of any **exact** value is zero since the area under a point of the probability density function is zero. This means that prob\_E must be zero. Also, prob\_LT must equal prob\_LTE, prob\_GT must equal prob\_GTE, and prob\_B\_IN must equal prob\_B\_EX.

Example probability formulas for continuous distributions(illustrated with the normal distribution):

exactly z prob  $E:=0$ less than or equal to z prob  $LTE: =\ncor(m(z))$ less than z prob LT:=prob\_LTE greater than z prob GT:=1-prob LTE greater than or equal to z prob\_GTE:=prob\_GT between x and y  $(y\ge x)$  prob B:=prob LTE(y)-prob LTE(x) z for which cumulative prob  $\leq 0.99$  pnorm $(0.99)$ 

# **Histogram See Also Syntax**

matrix hist(matrix intervals, matrix m)

### **Description**

returns a histogram of the matrix m divided into intervals defined by the ordered elements of the vector intervals. The return vector has one less element than does intervals.

**statistical functions**

# **Permutations**

**See Also Description**

 $N^-$  ·X

The hot key Alt+p produces the permutation function, which returns the number of different groupings of items taken x at a time from a set of N distinct items. This differs from combinations in that the order in which the items are selected is important, ie groupings containing the same elements but in differing order are considered distinct groupings.

**statistical functions combinations**

# **Combinations**

**See Also Description**

 $N^-$  x  $X$ 

The hot key Alt+c produces the combination function, which returns the number of different groupings of items taken x at a time from a set of N distinct items. This differs from permutations in that the order in which the items are selected is not important.

Note that this formula is identical to that for calculating the number of permutations of N objects, x of one type of nondistinct object with the remainder being a separate type of nondistinct object, e.g. the number of permutations of N balls, x black and N-x white. We use this function in this respect when discussing the binomial and hypergeometric distributions.

**statistical functions permutations**

# **Gamma**

**See Also Syntax**

number  $\Gamma$ (number n )

# **Description**

returns the gamma function which is related to the factorial :  $\Gamma(n) = (n-1)!$ 

**statistical functions incomplete gamma natural logarithm of gamma**

# **Incomplete Gamma See Also Syntax**

number inc $\Gamma$ (number a, number x )

### **Description**

returns the incomplete gamma function. The function has a limiting value of zero at x=0 and a limiting value of one as x approaches infinity. It is centered about (a-1) with width approximately sqrt(a)

Note that the chi-square function is a special case of the incomplete gamma.

**statistical functions gamma natural logarithm of gamma chisq**

# **Natural logarithm of the Gamma Function See Also Syntax**

 $number ln\Gamma(number n)$ 

#### **Description**

return the natural logarithm of the gamma function. This is useful for reals because large factorials can overflow whereas their logarithms may not, especially considering many times the equation of interest involves a ratio of factorials.

**statistical functions gamma incomplete gamma**

# **Error function See Also Syntax**

number erf(number n)

# **Description**

returns the value of the error function at n

**statistical functions**

### **one way ANOVA See Also Syntax**

matrix anova1(matrix M)

### **Description**

ANOVA is used to test whether the means of two or more populations are the same. There are two forms of the one way ANOVA in the scratchpad. This form applies when all the samples are the same size.

M is constructed of columns of treatment data. Each column is a treatments data and the number of rows of M is the number of data items per treatment, which must be the same for all treatments. The matrix returned is a 3 x 4 ANOVA matrix with the following elements:

 $\begin{array}{ccccccccc}\n\mathbf{S} & \mathbf{U} & \mathbf{B} & \mathbf{I} & \mathbf{B} & \mathbf{O} & \mathbf{I} & \mathbf{I} &$ <u>me</u> s  $\mathfrak{g}$   $\mathfrak{g}$  :

**statistical functions one way ANOVA vector two way ANOVA two way ANOVA with interaction**

### **one way ANOVA vector See Also Syntax**

matrix anova1v(matrix nItems, matrix V)

### **Description**

ANOVA is used to test whether the means of two or more populations are the same. There are two forms of the one way ANOVA in the scratchpad. This form applies when all the samples are not the same size.

To use this form: First combine the samples into the single vector V. Form another vector nItems that has the same number of elements as there are samples. Then set each element of the nItems vector to the number of elements of each sample, in the same order that the samples were combined into V.

The matrix returned is a 3 x 4 ANOVA matrix with the following elements:

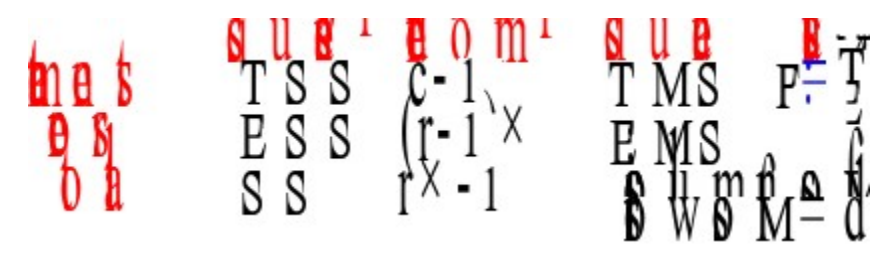

**statistical functions one way ANOVA two way ANOVA two way ANOVA with interaction**

### **two way ANOVA See Also Syntax**

matrix anova2(matrix M, number blockSize)

### **Description**

ANOVA is used to test whether the means of two or more populations are the same. In two way ANOVA, the data items of each treatment are divided into blocks. The scratchpad requires that all the blocks be the same size. M is constructed of columns of treatment data. Each column is a treatments data and the number of rows of M is the number of data items per treatment, which must be the same for all treatments. In addition, each treatments data is composed of an integral number of blocks of size blockSize elements. The matrix returned is a 4 x 4 ANOVA matrix with the following elements:

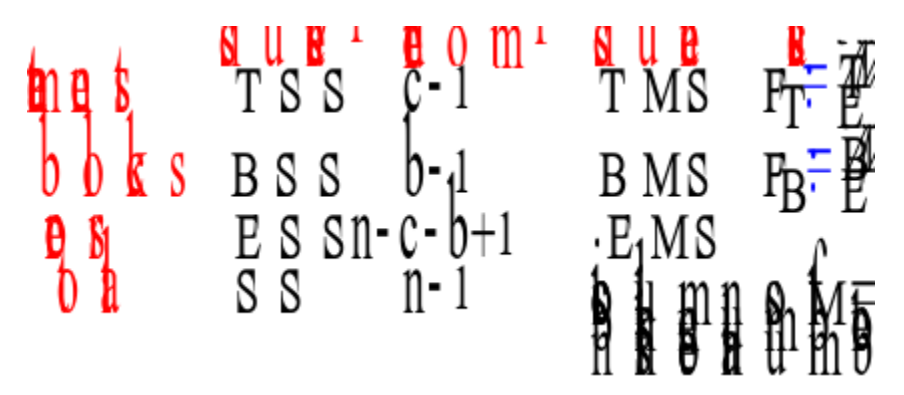

**statistical functions one way ANOVA one way ANOVA vector two way ANOVA with interaction**

### **two way ANOVA with interactions See Also Syntax**

matrix anova2i(matrix M, number blockSize)

#### **Description**

ANOVA is used to test whether the means of two or more populations are the same. In two way ANOVA, the data items of each treatment are divided into blocks. The scratchpad requires that all the blocks be the same size. In two way ANOVA with interaction, there is assumed to be interaction between the blocks and treatments. M is constructed of columns of treatment data. Each column is a treatments data and the number of rows of M is the number of data items per treatment, which must be the same for all treatments. In addition, each treatments data is composed of an integral number of blocks of size blockSize elements. The matrix returned is a 5 x 4 ANOVA matrix with the following elements:

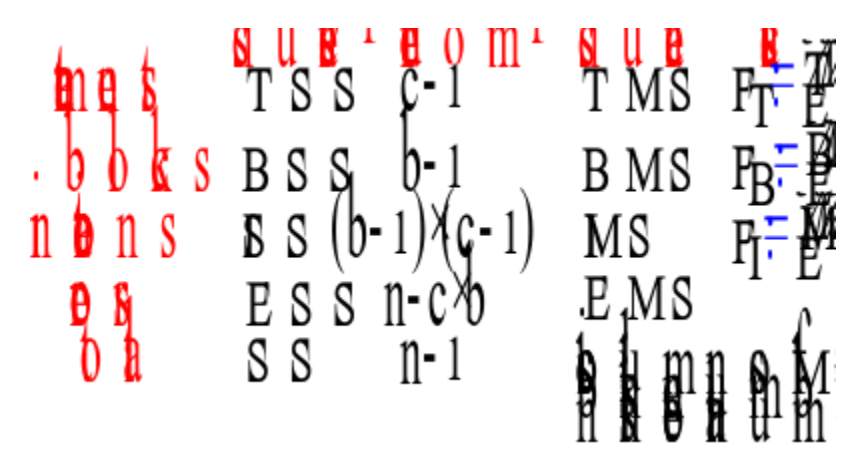
**statistical functions one way ANOVA one way ANOVA vector two way ANOVA**

## **statistically rank See Also Syntax**

matrix statrank(matrix M)

#### **Description**

returns a matrix the same size as M, but whose elements correspond to the ranked elements of M ranging from 1 to  $rows(M) * \text{cols}(M)$ 

**statistical functions Mann-Whitney**

## **Wilcoxon rank sum See Also**

**Syntax**

number ranksum(matrix A, matrix B)

#### **Description**

Used to determine if two continuous populations differ.

The elements of A and Bare pooled and the pool is ranked. ranksum returns the sum of the ranked elements that correspond to the elements of A. Both matrices must contain 10 elements or more.

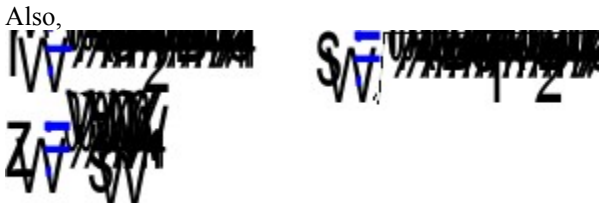

**statistical functions Mann-Whitney**

# **Mann-Whitney**

**See Also Syntax**

number mannwhitney(matrix A, matrix B)

### **Description**

equivalent test to the Wilcoxon rank sum test

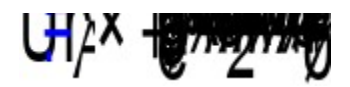

The W used here must have been calculated based on A, ie call ranksum(A, B), not ranksum(B, A) Also,

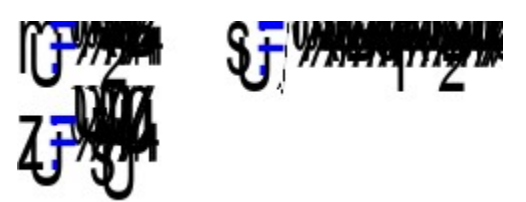

**statistical functions Wilcoxon rank sum**

## **sign test See Also Syntax**

matrix signtest(matrix A, matrix B)

#### **Description**

returns a 2 element vector. Element 1 contains the number of positive differences between the elements of the vectors A and B. Element 2 contains the number of nonzero differences between the elements of A and B

Then ST= the vector returned from signtest S is the number of positive differences n is the number of nonzero differences, must be 10 or more

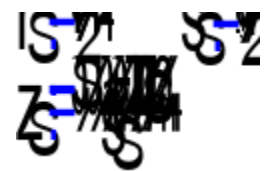

**statistical functions**

## **Wilcoxon signed rank test See Also**

**Syntax**

matrix signedrank(matrix A, matrix B)

## **Description**

returns a 2 element vector. Element 1 contains the sum of the signed ranks of the vectors A and B for pairs with nonzero differences. Element 2 contains the number of nonzero differences between the elements of A and B

Then for: T=sum of signed ranks for the pairs with nonzero differences n=number of nonzero differences, must be 10 or more

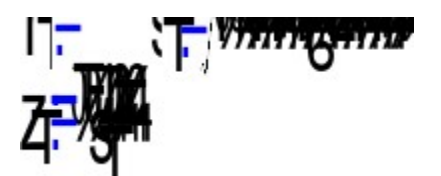

**statistical functions**

## **Kruskal-Wallis See Also Syntax**

number kruskalwallis(matrix M)

### **Description**

similar to the Wilcoxon rank sum test, but applies to more than two samples. There are two forms of the Kruskal Wallis test in the scratchpad. This form applies when all the samples are the same size and each sample is represented by a column of M.

Then,

INI MW

is equivalent to

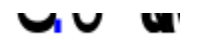

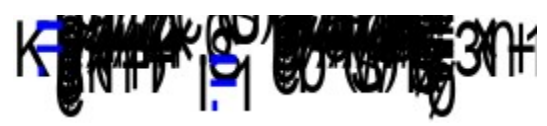

where n is the number of elements of M

**statistical functions kruskalwallisv**

## **Kruskal-Wallis vector form See Also**

**Syntax**

number kruskalwallisv(matrix nItems, matrix V)

#### **Description**

similar to the Wilcoxon rank sum test, but applies to more than two samples. There are two forms of the Kruskal Wallis test in the scratchpad. This form applies when all the samples are not the same size.

To use this form: First combine the samples into the single vector V. Form another vector nItems that has the same number of elements as there are samples. Then set each element of the nItems vector to the number of elements of each sample, in the same order that the samples were combined into V. Finally, compute:

#### INI MW M

**statistical functions kruskalwallis**

## **number of runs test See Also Syntax**

matrix numruns(matrix V, number separator)

#### **Description**

used to discover if the elements of a sequence are in random order.

passed a sequence vector V and a number that is used to divide the elements of V into two groups (head and tails), numruns returns a 4 element vector. Its elements are:

number of runs >= separator number of runs < separator number of elements of  $V \ge$  separator (referred to below as H for heads) number of elements of  $V <$  separator (referred to below as T for tails)

Let  $\prod$   $\prod$ **WWWIN** then,

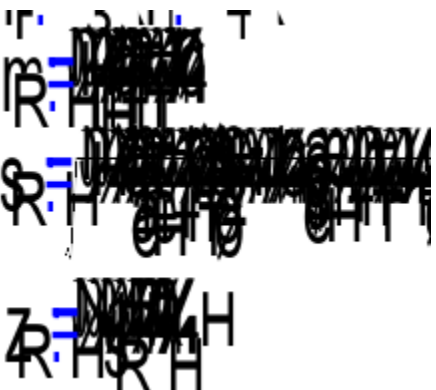

**statistical functions**

## **Friedman See Also Syntax**

number friedman(matrix M)

## **Description**

another test used to test whether populations differ. The form in the scratchpad is used to analyze a randomized block design with b blocks and k treatments.

It calculates

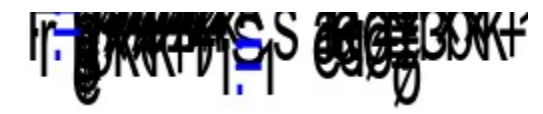

where R is a matrix of the same size as M and

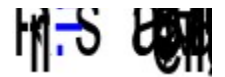

**statistical functions**

## **Spearmans rank correlation See Also Syntax**

number rankcorr(matrix A, matrix B)

#### **Description**

returns a measure of how well the two ranking vectors A and B are correlated. This measure ranges from -1 to 1 with 0 indicating no correlation and 1 indicating perfect correlation

**statistical functions**

## **Binomial distribution**

**See Also Syntax**

number binom(number x, number N, number p)

#### **Description**

The binomial distribution is discrete:

## $N N$   $\sim$   $N N$

where x is the number of successes N is the number of independent trials p is the probability of success per trial q is the probability of failure per trial (1-p). C is the number of combinations of N distinct objects taken x at a time. Also,

 $v = x$ 

binom(x, N, p) returns the probability of exactly x successes in N trials given p, the probability of success per trial. Note that although the binomial coefficient is replaced here with the Combinations term, you should realize that a replacement has been made (there is no binomial coefficient function in the scratchpad) and that the intention here is to count the number of **permutations** of **nondistinct** objects and that it is merely accidental that the formula for permutations of two types of nondistinct objects (all successes are alike and all failures are alike) is identical to that for **combinations** of **distinct** objects taken x at a time.

**statistical functions combinations cumulative binomial percentile binomial**

## **Cumulative binomial See Also**

**Syntax**

number cbinom(number x, number N, number p)

## **Description**

returns the cumulative probability of x successes or less given N and p.

**statistical functions binomial percentile binomial**

## **Percentile binomial See Also Syntax**

number pbinom(number cumProb, number N, number p)

### **Description**

returns the x value that corresponds to the desired cumulative probability, ie the x value such that cumProb =  $\text{cbinom}(x, N, p)$ 

**statistical functions binomial cumulative binomial**

## **Geometric distribution**

**See Also Syntax**

number geom(number n, number p)

## **Description**

The geometric distribution is discrete:

# $U \parallel \square$

where n is the number of trials required to get a successful outcome p is the probability of success on a single trial q is the probability of failure per trial (1-p).

geom(n, p) returns the probability that success will first occur on trial number n.

Also,

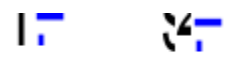

**statistical functions cumulative geometric percentile geometric**

## **Cumulative geometric See Also Syntax**

number cgeom(number n, number p)

#### **Description**

returns the cumulative probability that success will occur in n trials or less given the probability per trial p.

**statistical functions geometric percentile geometric**

## **Percentile geometric See Also Syntax**

number pgeom(number cumProb, number p)

### **Description**

returns the n value that corresponds to the desired cumulative probability given the probability per trial p., ie the number of trials n expected to be required to yield success such that cumProb = cgeom(n, p)

Note that this is strictly a discrete function and although the value returned will likely be between two integers, the fractional part of this value results from a simple linear interpolation between the bounding integers.

**statistical functions geometric cumulative geometric**

# **Hypergeometric distribution**

**See Also Syntax**

number hgeom(number x, number n, number N, number r)

## **Description**

The hypergeometric distribution is discrete:

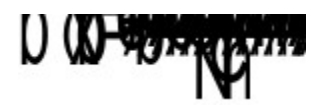

where x is the number of successes contained in the n drawn elements. n is the number of elements drawn from the total N. N is the total number of elements. r is the total number of successes contained in N. C is the number of combinations of N distinct objects taken n at a time.

hgeom $(x, n, N, r)$  returns the probability of exactly x successes contained in a draw of n elements without replacement from a pool of N, given that only r of the N are successes. Note that the replacement of the binomial coefficient with the Combination function as discussed under the binomial distribution applies here as well.

Also,

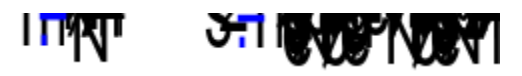

You should see the strong similarity to the binomial mean and variance. The final multiplicative term in the variance formula  $\mathbf{W}$  is called the finite population correction factor.

**statistical functions combinations cumulative hypergeometric percentile hypergeometric**

# **Cumulative hypergeometric**

**See Also Syntax**

number chgeom(number x, number n, number N, number r)

#### **Description**

returns the cumulative probability of x successes or less with a draw of n elements without replacement from a pool of N, given that only r of the N are successes.
**statistical functions hypergeometric percentile hypergeometric**

# **Percentile hypergeometric See Also**

**Syntax**

number phgeom(number cumProb, number n, number N, number r)

#### **Description**

returns the x value that corresponds to the desired cumulative probability cumProb, ie the number of successes with a draw of n elements without replacement from a pool of N, given that only r of the N are successes such that  $cumProb = chgeom(x, n, N, r)$ 

Note that this is strictly a discrete function and although the value returned will likely be between two integers, the fractional part of this value results from a simple linear interpolation between the bounding integers.

**statistical functions hypereometric cumulative hypergeometric**

# **Exponential distribution See Also Syntax**

number expon(number x, number m )

#### **Description**

The exponential distribution is continuous. It is sometimes called the "waiting time distribution". It is closely related to the Poisson distribution. The Poisson distribution is used when concerned with the number of events occurring within a specific space or time, the exponential distribution when concerned with the interval between events.

$$
\mathsf{D} \, \mathsf{X} = \mathsf{I}
$$

expon(x, m) returns value of the exponential probability distribution at x, given m, the distribution mean and standard deviation.

Also,

 $\overline{\phantom{a}}$ п

**statistical functions cumulative exponential percentile exponential**

# **Cumulative exponential See Also**

**Syntax**

number cexpon(number x, number m)

#### **Description**

returns the area under the standard exponential distribution curve from zero to x, given m, the distribution mean and standard deviation.

**statistical functions exponential percentile exponential**

# **Percentile exponential See Also**

**Syntax**

number pexpon(number cumProb, number m)

#### **Description**

returns the x value that corresponds to the desired cumulative probability cumProb, ie the x value such that cumProb=cexpon(x, m).

**statistical functions exponential cumulative exponential**

# **Normal distribution See Also Syntax**

number norm(number z )

#### **Description**

The normal distribution is continuous

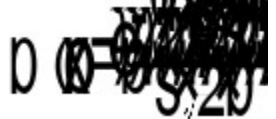

where x is the normal random variable. Under the transformation:

# 47 (

the normal distribution is transformed to the "standard" normal distribution:

エーゲ  $D$   $Z = 76$ 

norm(z) returns the value of the normal probability distribution at z, given the distribution mean and standard deviation. The standard normal function is symmetric about zero and normalized.

Also useful for the transformed "standard" normal distribution:

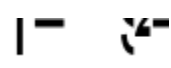

**statistical functions cumulative normal percentile normal**

# **Cumulative normal See Also Syntax**

number cnorm(number z)

## **Description**

returns the area under the standard normal distribution curve from -infinity to z.

**statistical functions normal percentile normal**

# **Percentile normal See Also Syntax**

number pnorm(number cumProb)

#### **Description**

returns the z value that corresponds to the desired cumulative probability cumProb, ie the z value such that cumProb  $=$  cnorm(z).

**statistical functions normal cumulative normal**

# **Chi-square distribution See Also**

**Syntax**

number chisq(number x, number m)

#### **Description**

The chi-square distribution is continuous.

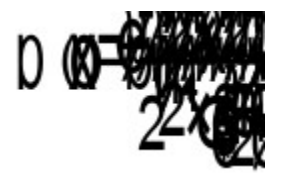

where x is the particular value of chi-square m is the number of degrees of freedom

chisq(x, m) returns the value of the chi-square probability distribution at x(chi-square) given m (degrees of freedom). This function is normalized (area under curve from zero to infinity equals one) and skew. In practice, a chi-square value is calculated by a separate formula for a sample and the result is compared to this theoretical distribution.

Also,

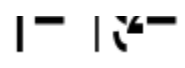

**statistical functions cumulative chi-square percentile chi-square chi-square table chi-square table expected gamma incomplete gamma**

# **Cumulative chi-square See Also Syntax**

number cchisq(number x, number m)

#### **Description**

returns the area under the chi-square distribution function curve from zero to x for any particular value of m.

**statistical functions chi-square percentile chi-square chi-square table chi-square table expected**

# **Percentile chi-square See Also Syntax**

number pchisq(number cumProb, number m)

#### **Description**

returns the chi-square value that corresponds to the desired cumulative probability cumProb for the particular number of degrees of freedom m, ie the x value such that cumProb = cchisq(x, m)

**statistical functions chi-square cumulative chi-square chi-square table chi-square table expected**

#### **Chi-square table See Also Syntax**

matrix chisq t(matrix table)

#### **Description**

returns a three column matrix. table is a contingency table.

The first column of the returned matrix is the observed data, ie the matrix elements of table put into a single column. The second column of the returned matrix is the expected value of the matrix element contained in the first column. All expected values should be 5 or more for a valid test. The third column element of each row of the returned matrix is the square of the difference between the observed and expected values divided by the expected value. Tables in your textbook are likely to provide additional columns for the difference and the difference squared, but this 3 column vector should suffice to provide a check of your calculations. You should sum the elements of the third column of this matrix to obtain the chi-square value for the contingency table.

**statistical functions chi-square cumulative chi-square percentile chi-square chi-square table expected**

#### **Chi-square table expected See Also Syntax**

matrix chisq te(matrix table)

#### **Description**

returns a three column matrix. table is a contingency table. The final row of table must contain the expected probabilities of the elements in each column. This row is only known when you have some prior knowledge of the population. The probabilities in this row must total one.

The first column of the returned matrix is the observed data, ie the matrix elements of table put into a single column. The second column of the returned matrix is the expected value of the matrix element contained in the first column. All expected values should be 5 or more for a valid test. The third column element of each row of the returned matrix is the square of the difference between the observed and expected values divided by the expected value. Tables in your textbook are likely to provide additional columns for the difference and the difference squared, but this 3 column vector should suffice to provide a check of your calculations. You should sum the elements of the third column of this matrix to obtain the chi-square value for the contingency table.

**statistical functions chi-square cumulative chi-square percentile chi-square chi-square table**

# **F distribution See Also Syntax**

number fdist(number F, number m1, number m2)

#### **Description**

The F distribution is continuous.

Given u, a statistic with m1 degrees of freedom, and v, a statistic with m2 degrees of freedom, with both u and v possessing independent chi-square distributions, then with:

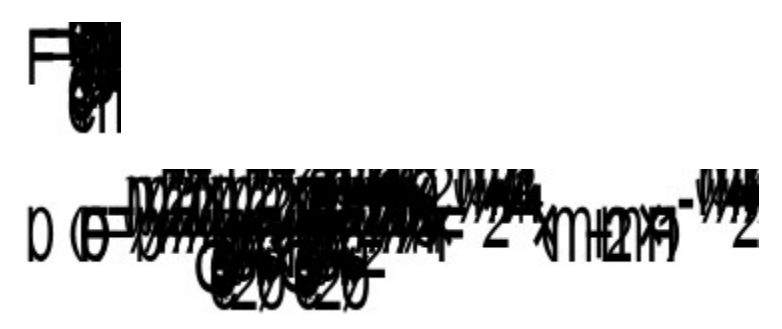

fdist(F, m1, m2) returns the value of the F distribution at a particular F, given m1 and m2, the degrees of freedom of the numerator and denominator of F respectively. The function is normalized, ie the total area under the curve from zero to infinity equals one. The F distribution is often used to test whether two sample variances were taken from populations with the same variance.

**statistical functions cumulative F percentile F gamma**

# **Cumulative F See Also Syntax**

number cfdist(number F, number m1, number m2)

#### **Description**

returns the area under the F distribution function curve from zero to F for particular values of m1 and m2. Since the function is normalized, this area can be considered the probability that observed statistics u and v would result in this F or less. ( The numerator of F is u divided by m1. The denominator of F is v divided by m2.)

**statistical functions F percentile F**

# **Percentile F See Also Syntax**

number pfdist(number cumProb, number m1, number m2)

#### **Description**

returns the F value that corresponds to the desired cumulative probability at particular m1 and m2, ie the F value such that cumProb = cfdist $(F, m1, m2)$ .

**statistical functions F cumulative F**

# **Poisson distribution See Also Syntax**

number poiss(number x, number  $\mu$ )

#### **Description**

The Poisson distribution is a discrete distribution. It is closely related to the exponential distribution. The Poisson distribution is used when concerned with the number of events occurring within a specific space or time, the exponential distribution when concerned with the interval between events.

# $U(X = X)$

where  $x$  is the number of events  $\mu$  is the mean number of events per unit time (distance, area, volume, etc.)

poiss $(x, \mu)$  returns the probability of exactly x successes in a selected unit of space or time knowing only the mean number of occurrences per unit space or time.

Also,

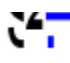

**statistical functions cumulative Poisson percentile Poisson**

# **Cumulative Poisson See Also**

**Syntax**

number cpoiss(number x, number  $\mu$ )

## **Description**

returns the cumulative probability of x successes or less given  $\mu$ .

**statistical functions Poisson percentile Poisson**

# **Percentile Poisson See Also**

**Syntax**

number ppoiss(number cumProb, number  $\mu$ )

#### **Description**

returns the x value that corresponds to the desired probability, ie the x value such that cumProb=cpoiss $(x,\mu)$
**statistical functions Poisson cumulative Poisson**

### **Student t distribution See Also Syntax**

number studt(number t, number m)

#### **Description**

The student t distribution is continuous. It is used for small sample sizes where the sample standard deviation provides a poor estimate of the population standard deviation leading to inaccurate z values.

Given u and v as independently distributed statistics, u normally distributed with zero mean and unit variance, and v squared having a chi-square distribution with m degrees of freedom, consider:

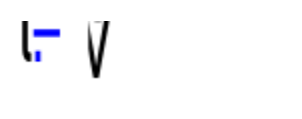

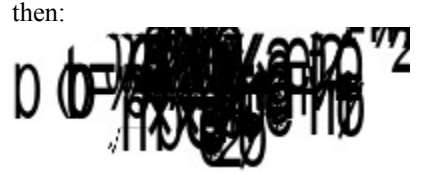

studt(t, m) returns the value of the student t probability distribution at a particular value of t, given m. The function is symmetric about zero and normalized. An important t is:

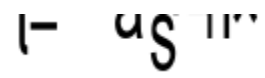

where s is the sample standard deviation. You can immediately see the similarity of t to the z of the normal distribution. In this case the number of degrees of freedom m=n-1.

Also useful for this "standard" student t distribution:

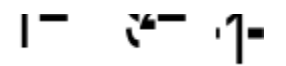

**statistical functions cumulative student t percentile student t gamma**

# **Cumulative Student t See Also Syntax**

number cstudt(number t, number m)

### **Description**

returns the area under the student t distribution function curve from -infinity up to t for a particular m.

**statistical functions student t percentile student t**

# **Percentile Student t See Also Syntax**

number pstudt(number cumProb, number m)

### **Description**

returns the t value that corresponds to the desired cumulative probability at a particular m, ie the t value such that cumProb=cstudt(t, m).

**statistical functions student t cumulative student t**

### **Cumulative Kolmogorov-Smirnov See Also Syntax**

number ck s(number d, number n)

#### **Description**

The Kolmogorov-Smirnov statistic d is the maximum absolute value of the difference between the sample distribution function and the proposed hypothetical distribution function. This function returns the probability that the observed d would result in this difference or less. (d is between zero and one)

Two different approximations for this function are used. For n less than or equal to one hundred, the approximation is more accurate but slower to calculate. Above one hundred the limiting distribution at infinity is applied to the particular value of n.

The return values from this function should only be considered valid for cumulative probabilities greater than 0.80 although you will receive no warning for smaller values.

**statistical functions percentile Kolmogorov-Smirnov**

### **Percentile Kolmogorov-Smirnov See Also**

**Syntax**

number pk\_s(number cumProb, number n)

### **Description**

returns the d value that corresponds to the desired cumulative probability at a particular n, ie the d value such that cumProb=ck  $s(d, n)$ . (cumProb is restricted to values between 0.80 and one)

Two different approximations for this function are used. For n less than or equal to one hundred, the approximation is more accurate but much slower to calculate. Above one hundred the limiting distribution and infinity is applied to the particular value of n.

If you don't require the extra accuracy and don't want to wait, you can force the limiting distribution evaluation to be applied for n less than or equal to one hundred by using the following formula:

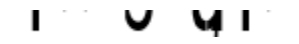

**statistical functions cumulative Kolmogorov-Smirnov**

# **Regression (Curve Fitting) See Also Description**

Mathematical models describe how variables are related. Models can be created based on an underlying knowledge of the data or merely to simplify data analysis. Regression analysis is concerned with matrix equations of the form  $Y=X \beta$ , where Y represents some class of data and X is a matrix of values related to a different class of data. It is important to remember that X is not restricted to data values themselves, but can be any calculable function of the data. The important thing is that the equation is linear in terms of the coefficients  $\beta$ .

Regression analysis is a multistage process in the scratchpad, with function names regressa, regressb, and regressc. 1: construct the X matrix from the data matrix, which will usually at least involve adding a column of ones which corresponds to having an intercept constant in the model.

2: use either singular value decomposition or standard matrix techniques to determine the coefficient matrix b and the variance covariance matrix (svd is recommended to overcome problems with ill-conditioning (multicollinearity)).

3: use regressa to produce an analysis of variance table which enables you to determine how well the model coefficients explain the variation in the data.

4: use regressb to produce an analysis of the errors of  $\beta$ .

5. use regressc to produce an analysis of the errors of predicting y values corresponding to particular x values..

**regression nalysis of variance analysis of regression coefficients standard deviations for mean and individual y**

### **Regression Analysis of Variance See Also**

**Syntax**

matrix regressa(matrix X, matrix  $\beta$ , matrix Y)

### **Description**

one step of the regression analysis process. X, b, and Y should have been previously calculated. regressa returns a 3x5 ANOVA matrix containing the following terms.

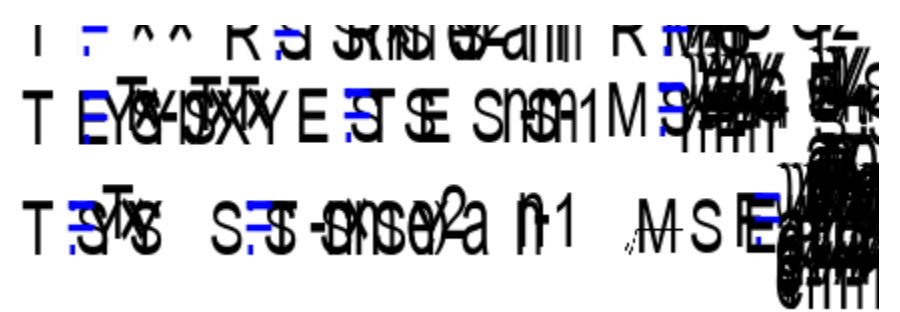

where m is the number of coefficients in  $\beta$  less one (for the intercept).

 $\Gamma$  is the sample coefficient of multiple determination It approaches one as the data agree with the model. MSE is the estimator of variance for the model. Its square root is called the standard error of the estimate of Y. F provides a global test of the significance of the regression (null hypotheses is that all elements of  $\beta$  are zero).

**Regression(Curve Fitting) analysis of regression coefficients standard deviations for mean and individual y**

### **Analysis of Regression Coefficients See Also Syntax**

matrix regressb(matrix  $\beta$ , matrix covar, number variance)

### **Description**

returns a matrix with three columns.

Column 1 repeats the coefficient matrix b for convenience.

Column 2 contains the standard errors of the elements of  $\beta$ .

Column 3 contains the t values associated with the elements of  $\beta$ ,

ie. for each row, column 3 contains column 1 divided by column 2.

This data enables you to obtain confidence intervals for the elements of  $\beta$ . Note that using MSE to estimate the population variance amounts to an assumtion that the model is correct!

**Regression(Curve Fitting) analysis of variance standard deviations for mean and individual y**

### **Standard Deviations for Mean and Individual Y See Also Syntax**

matrix regressc(matrix x, matrix covar, number variance)

### **Description**

returns a matrix with two columns.

Column 1 contains the standard errors of the predicted mean value of y for each x row. Column 2 contains the standard errors of the predicted individual value of y for each x row.

This lets you create confidence intervals for predicted mean and individual values of y given x. Beware of errors due to extrapolation!

**Regression(Curve Fitting) analysis of variance analysis of regression coefficients**

# **Financial Functions**

**five value problems interest associated with file value problems principal associated with five value problems EFF to APR APR to EFF**

### **Five-Value Problems See Also Syntax**

matrix fiveval(matrix v, number i) matrix fivevalb(matrix v, number i)

#### **Description**

Many financial problems involve five interdependent variables, any one of which is uniquely determined by the other four. The five are : 1: present value 2 future value 3 number of payment periods 4 interest per payment period 5 payment amount

To solve problems of this sort, first create a vector of five elements and set the four known values (the elements of the vector must be in the order presented above). Then call the function fiveval(v, n) where v is the five vector and n is the vector element index of the unknown. The function returns a new five vector which includes the correct value for the unknown element.

fiveval $(v, n)$  should be used for ordinary annuity calculations (payment at end of period) fiveval $b(v, n)$  should be used for annuity due calculations (payment at beginning of period) **financial functions interest associated with file value problems principal associated with five value problems**

# **Interest Calculation for Five-Value Problems See Also Syntax**

number ifiveval(matrix v, number p1, number p2) number ifivevalb(matrix v, number p1, number p2)

#### **Description**

returns the interest paid (or earned) from payment p1 to payment p2 inclusive with the financial parameters as given in the five value vector v whose elements are:

1: present value

2 future value

3 number of payment periods 4 interest per payment period

5 payment amount

ifiveval(v, p1, p2) should be used for ordinary annuity calculations (payment at end of period) ifivevalb(v, p1, p2) should be used for annuity due calculations (payment at beginning of period) **financial functions five value problems principal associated with five value problems**

# **Principal Calculation for Five-Value Problems See Also Syntax**

number pfiveval(matrix v, number p1, number p2) number pfivevalb(matrix v, number p1, number p2)

#### **Description**

returns the principal paid (or earned) from payment p1 to payment p2 inclusive with the financial parameters as given in the five value vector v whose elements are:

1: present value

2 future value

3 number of payment periods

4 interest per payment period

5 payment amount

pfiveval(v, p1, p2) should be used for ordinary annuity calculations (payment at end of period) pfivevalb(v, p1, p2) should be used for annuity due calculations (payment at beginning of period) **financial functions five value problems interest associated with file value problems**

### **EFF to APR See Also Syntax**

#### number EFFtoAPR(number EFF, number n)

#### **Description**

The APR is the annual percentage rate. It is the interest rate per compounding period multiplied by the number of compounding periods per year.

The EFF is the annual effective rate. It is the interest rate that produces the same interest as the APR, but with a single annual compounding period.

n is the number of compounding periods per year for the APR. APR and EFF are in percent. return APR

**financial functions**

## **APR to EFF See Also Syntax**

#### number APRtoEFF(number APR, number n)

#### **Description**

The APR is the annual percentage rate. It is the interest rate per compounding period multiplied by the number of compounding periods per year.

The EFF is the annual effective rate. It is the interest rate that produces the same interest as the APR, but with a single annual compounding period.

n is the number of compounding periods per year for the APR. APR and EFF are in percent. return EFF

**financial functions**

# **Interpolation and Extrapolation Functions**

**linear interpolation**

**matrix interpolation using spline matrix single point interpolation using spline matrix**

Note: extrapolation is treated identically to interpolation but is a far more error prone process and should not be used much past the sample data range

**linear spline parabolic spline cubic spline**

# **Linear Interpolation See Also Syntax**

number linterp(matrix x, matrix y, number xinterp)

### **Description**

returns the linearly interpolated value of y at xinterp given the known x and y vectors.

**interpolation and extrapolation matrix interpolation using spline matrix single point interpolation linear spline parabolic spline cubic spline**
## **Matrix Interpolation See Also Syntax**

matrix minterp(matrix sv, matrix x, matrix y, matrix xvinterp)

### **Description**

returns a vector of interpolated y values associated with the elements of the xvinterp vector, given the known x and y vectors and the previously calculated spline vector sv.

**interpolation and extrapolation single point interpolation linear interpolation linear spline parabolic spline cubic spline**

## **Single point interpolation See Also Syntax**

number interp(matrix sv, matrix x, matrix y, number xinterp)

#### **Description**

returns a single interpolated y value associated with the number xinterp, given the known x and y vectors and the previously calculated spline vector sv.

**interpolation and extrapolation linear interpolation matrix interpolation using spline matrix linear spline parabolic spline cubic spline**

# **Linear Spline See Also Syntax**

matrix lspline(matrix x, matrix y)

#### **Description**

returns a vector of coefficients of the spline with linear ends associated with the vectors x and y. This spline vector is meant to be used with the matrix interpolation function minterp.

**interpolation and extrapolation linear interpolation matrix interpolation using spline matrix single point interpolation parabolic spline cubic spline**

## **Parabolic Spline See Also Syntax**

matrix pspline(matrix x, matrix y)

### **Description**

returns a vector of coefficients of the spline with parabolic ends associated with the vectors x and y. This spline vector is meant to be used with the matrix interpolation function minterp.

**interpolation and extrapolation linear interpolation matrix interpolation using spline matrix single point interpolation linear spline cubic spline**

# **Cubic Spline See Also Syntax**

matrix cspline(matrix x, matrix y)

#### **Description**

returns a vector of coefficients of the spline with cubic ends associated with the vectors x and y. This spline vector is meant to be used with the matrix interpolation function minterp.

**interpolation and extrapolation linear interpolation matrix interpolation using spline matrix single point interpolation linear spline parabolic spline**

# **Logical Functions if**

# **if See Also Syntax**

number if(bool b, number n1, number n2)

## **Description**

returns n1 if b is true, n2 if b is false

**logical functions**

### **Fast Fourier Transform Functions fast fourier transform inverse fast fourier transform fast fourier transform (alternate form)**

**inverse fast fourier transform (alternate form)**

Fourier transform functions are most often used when converting between time and frequency domains.

The formula used by the scratchpad when converting data to transformed data is:

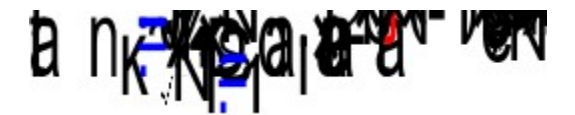

and the inverse transform is:

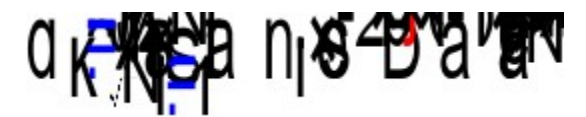

The alternate forms of these functions are calculated as follows:

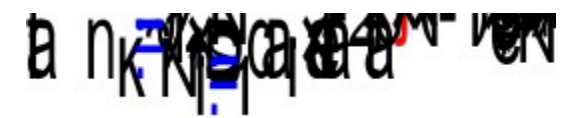

with an inverse transform of:

 $d_{\kappa}$   $R_{\kappa}$   $n_{\kappa}$   $\kappa$   $\kappa$   $\kappa$   $\kappa$ 

# **Fast Fourier Transform See Also Syntax**

matrix fft(matrix m)

#### **Description**

returns the Fourier transformed vector of the original vector m. fft requires that the number of elements of the original m vector be a power of two. Uses the symmetric form.

**fast fourier transform functions inverse fast fourier transform**

# **Inverse Fast Fourier Transform See Also Syntax**

matrix ifft(matrix m)

#### **Description**

returns the inverse Fourier transformed vector of vector m. ifft(fft(data))=data. ifft requires that the number of elements of the m vector be a power of two. Uses the symmetric form.

**fast fourier transform functions fast fourier transform**

## **Fast Fourier Transform (alternate form) See Also Syntax**

matrix FFT(matrix m)

#### **Description**

returns the Fourier transformed vector of the original vector m. FFT requires that the number of elements of the original m vector be a power of two. Uses the alternate form.

**fast fourier transform functions inverse fast fourier transform**

## **Inverse Fast Fourier Transform (alternate form) See Also Syntax**

matrix IFFT(matrix m)

#### **Description**

returns the inverse Fourier transformed vector of vector m. IFFT(FFT(data))=data. IFFT requires that the number of elements of the m vector be a power of two. Uses the alternate form.

**fast fourier transform functions fast fourier transform**

# **Linear Programming Functions**

**linear programming maximize linear programming minimize**

# **Linear Programming Maximize**

**See Also Syntax**

#### number lpmax(matrix c, matrix A, matrix r, matrix b, matrix x, matrix tableau)

#### **Description**

returns the value of the maximized objective function and modifies the inputs x and tableau appropriately. Objective Function c is a vector of objective function coefficients. Constraints The constraints are of the form A r b A is a matrix of the constraint coefficients. r is a vector representing the constraint relationships: (The r values are the same as the slack variable coefficients for positive b.) less than or equal relationship is indicated by 1 equal relationship is indicated by 0 greater than or equal relationship is indicated by -1 b is a vector of the constraint constants (non-negativity constraints are implied,ie not explicitly stated) Modified Parameters x is the solution vector that maximizes the objective function. tableau is the final simplex tableau.

**linear programming functions linear programming minimize**

# **Linear Programming Minimize**

**See Also Syntax**

#### number lpmin(matrix c, matrix A, matrix r, matrix b, matrix x, matrix tableau)

#### **Description**

returns the value of the minimized objective function and modifies the inputs x and tableau appropriately. Objective Function c is a vector of objective function coefficients. Constraints The constraints are of the form A r b A is a matrix of the constraint coefficients. r is a vector representing the constraint relationships: (The r values are the same as the slack variable coefficients for positive b.) less than or equal relationship is indicated by 1 equal relationship is indicated by 0 greater than or equal relationship is indicated by -1 b is a vector of the constraint constants (non-negativity constraints are implied,ie not explicitly stated) Modified Parameters x is the solution vector that minimizes the objective function. tableau is the final simplex tableau.

**linear programming functions linear programming maximize**

# **Accelerators (Hot Keys)**

## **Keystroke Interpretation**

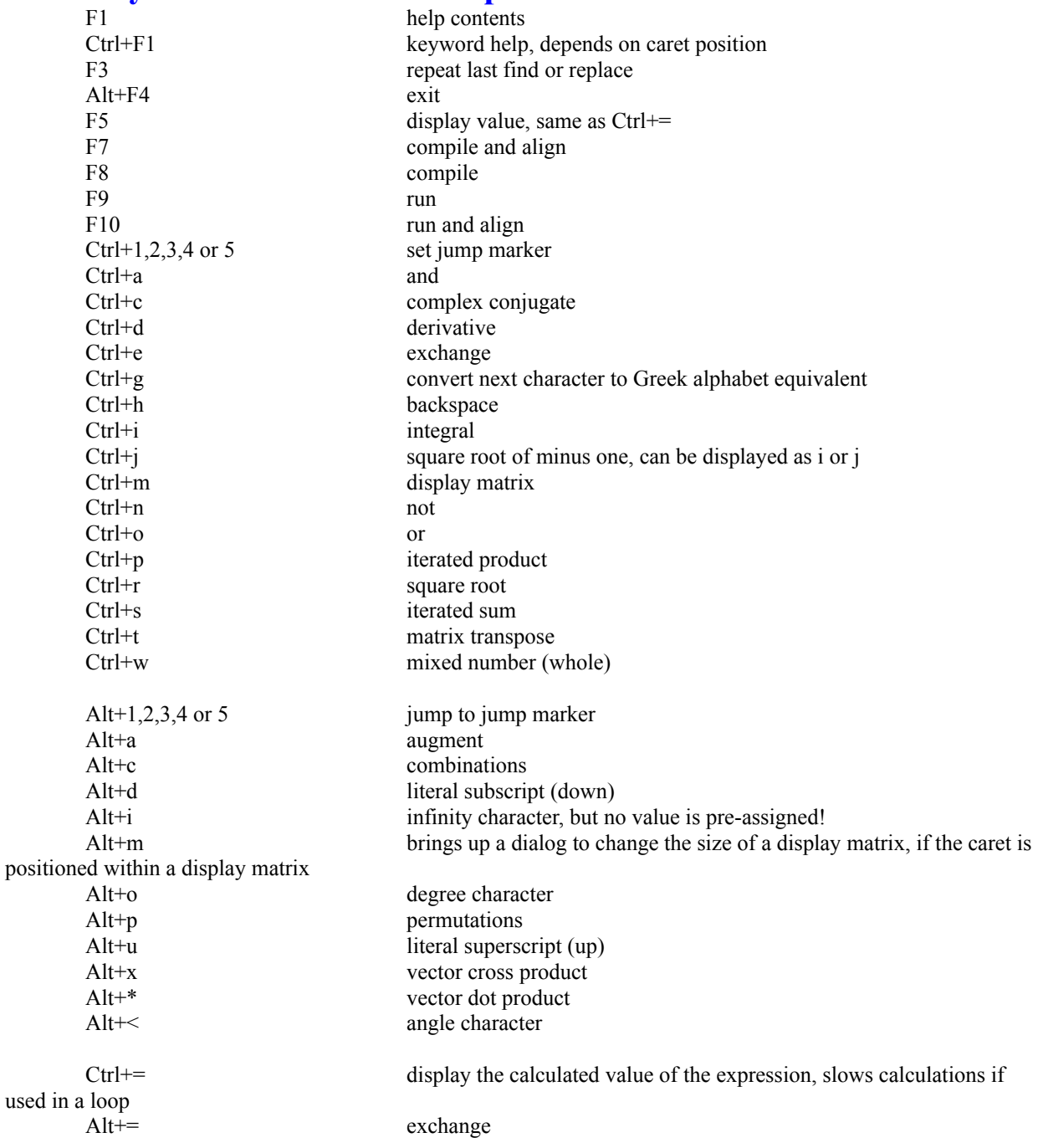

**Grouping Pairs: The scratchpad will force the number of right chars of each grouping pair to equal the number of left chars by adding or deleting right chars. This has the potential to be the most troubling aspect of using the scratchpad. You must practice until you fully understand the use of parentheses. You cannot avoid this! Tip: Always begin by placing the left grouping char first! When editing, if you need to reposition a left grouping char, delete the old one first and then add new left and right chars. If you need only to move a right char farther left, you can usually simply insert it in the proper position. If you need to move it farther right, delete the existing right char first and then insert a new one as needed. Ignore any** 

#### **intermediate rearrangement. The other grouping pairs are balanced just like parentheses. Dont forget you can toggle the display of invisible chars by right clicking on the active expression.**

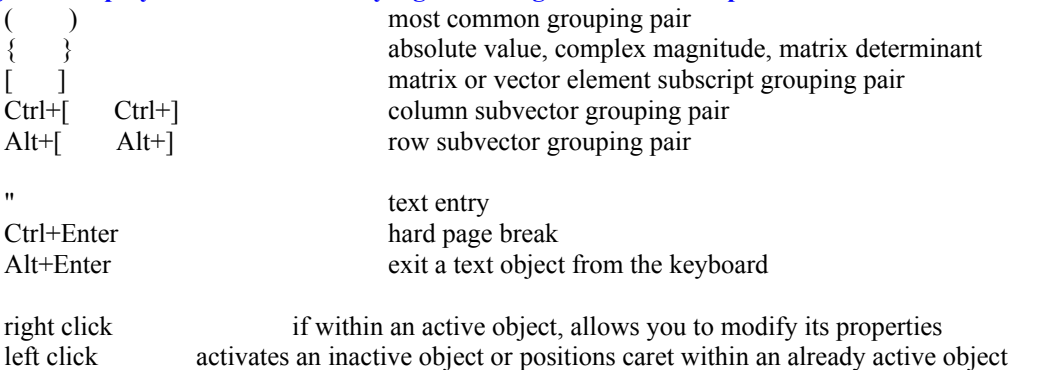

if an object has been previously selected

Shift+left click selects a range of objects

Ctrl+left click adds or removes an object from the list of selected objects selected objects may be deleted, cut to the clipboard ,dragged(hold left button down) to a new position, or have their properties modified as a group

#### Caret Control

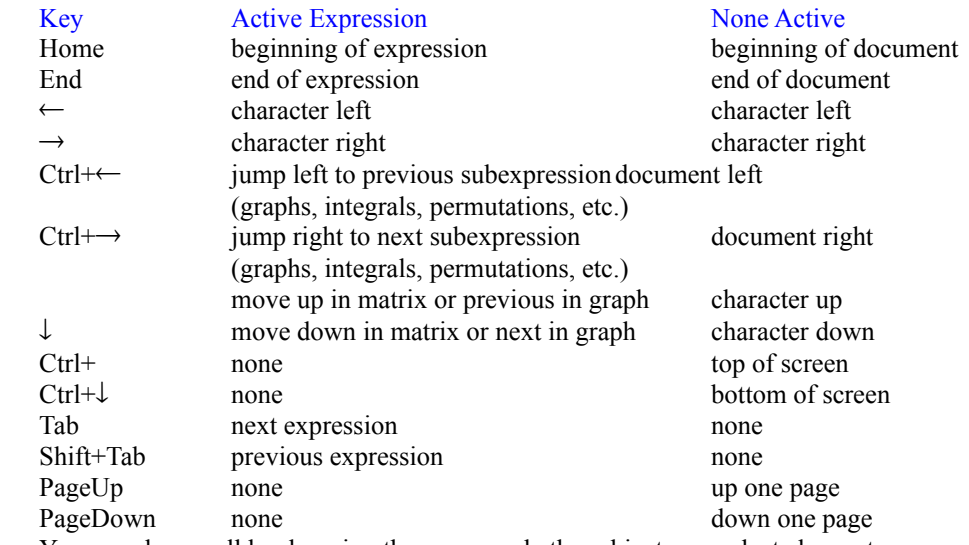

You can also scroll by dragging the mouse, whether objects are selected or not.

# **Predefined Constants**

- e natural logarithm base
- $\pi$  pi (entered with Ctrl+g followed by p)
- i or j square root of minus one (entered as Ctrl+j whether choose to display as i or j)
- TOL TOL effects internal calculations initially set at 0.001 TOL TOL effects inter-<br>true logical constant

false

# **Greek Letters**

Greek characters are inserted into your expressions by typing two characters. The first character must be Ctrl+g, the second the English equivalent as shown below.

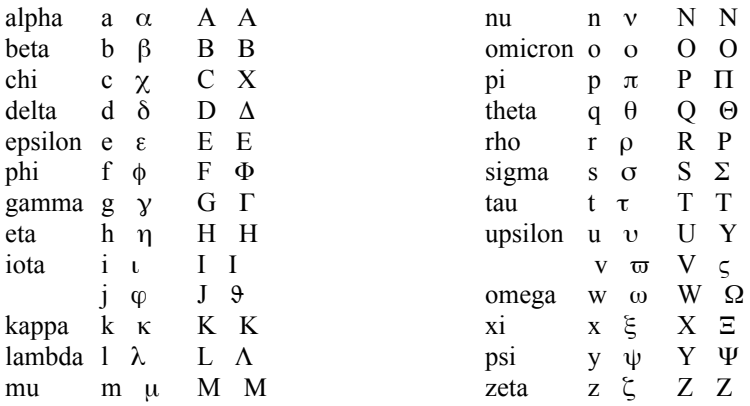

# **Programming Commands**

## **Programming Overview**

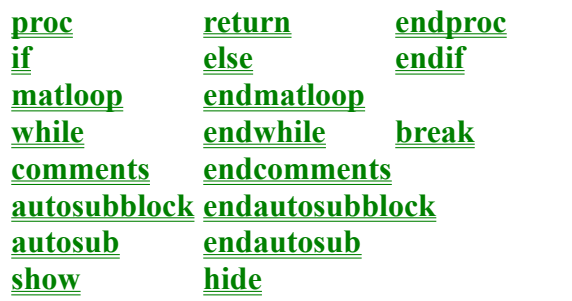

**<u>continue</u>** 

# **Programming Overview**

#### **See Also**

I use the terms proc, procedure and function interchangeably.

Any time you use the scratchpad as a calculator, you are writing and executing a program. This is true even if you are in scratchpad mode. This might surprise you if you have been using the scratchpad for a while and had not thought about the fact that this was really a simple form of computer programming.

The scratchpad has a special Program Mode that you can use to extend the capabilities of the scratchpad or to just experiment with writing procedures. You enter/exit this mode by selecting Program/Program Mode from the menu.

When you enter program mode, you must at a minimum create a void Main() procedure and a matching endproc. You have to do this before you are able to run a program. Most scratchpad commands are available without entering Program Mode. All program modes are entered into the scratchpad in the same way: type the lowercase keyword and press enter. The keyword will change into a comand automatically (indicated by changing to blue). Procedures have a special input method discussed under the topic proc.

Procedures must have at least one parameter! This differs from most programming languages, but since the primary use of empty parameter lists is to call system functions, it shouldn't be much of an inconvenience especially neither global or static variables are not allowed. (Most functions need some data to operate on.)

Execution begins with Main() and continues to the endproc associated with Main(). Parameters are passed by reference, ie the subroutine can modify the original values directly. If you wish to protect your original parameters, make copies in either the called or calling routine.

Note that the only way to remove program commands from the scratchpad is by selecting them with the mouse and then deleting them.
**Programming Commands**

## **proc**

#### **See Also**

Procedure declarations have their own unique input method. First type proc followed by enter. A procedure declaration will appear in blue if you have done this properly. You will need to complete the declaration yourself. It must be of the following form:

returnType name(param1Type param1Name, param2Type param2Name, ...)

where the return and parameter types are one of the following: bool, number, matrix The return type may also be void. You will only need to enter the first letter of one of these types.

There must be at least one parameter! This differs from most programming languages, but in this simple language it should not be much of an inconvenience. (Most functions need some data to operate on, but if you really need such a function, simply give it a dummy numeric parameter and call it with a zero for the dummy parameter)

Initially, a new proc will not contain any parameters. This allows you to type the function void Main() (the m in Main must be capitalized) which has no parameters. You add an initial parameter by pressing insert when the caret is left of the functions left parentheses and additional parameters by pressing insert when the caret is just right of the preceding parameter name. You delete parameters by pressing backspace when the caret is just left of the parameter type.

Each proc must be paired with an endproc. If a return type is specified other than void, the procedure must contain a return statement.

**Programming Commands Programming Overview return endproc**

### **return**

#### **See Also**

The return statement is used to exit a procedure before the endproc statement is encountered. The value of the next constant or identifier following the return is returned to the calling procedure.

**Programming Commands proc endproc**

## **endproc**

### **See Also**

The endproc statement together with the proc declaration define the boundaries of the procedure. All statements must be in some procedure and each procedure declarations must have its own endproc.

**Programming Commands proc return**

# **if**

**See Also**

The expression immediately following the if statement is evaluated. It must be a boolean(logical expression).

If it evaluates to true, program execution continues with the expression following the test boolean, continues on until either the else or endif associated with this if is encountered whereupon program execution continues with the expression following the endif associated with the if.

If it evaluates to false, program flow continues with the expression following the endif associated with the if.

**Programming Commands else endif**

### **else See Also** optional statement within and if - endif programming structure. See if

**Programming Commands if endif**

## **endif**

**See Also**

terminating statement of an if - endif programming structure. Each if must be paired with an endif.

**Programming Commands if else**

## **matloop**

#### **See Also**

looping command similar to while. The expression following the matloop is evaluated and must be a matrix element identifier. The identifiers used in the matrix element subscript are then available for use within the loop. They will take on values that enable the loop to cover all the matrix elements. If the matrix element identifier is a vector, then only a single looping variable is required.

The effect of the matloop is that of two nested whiles with the outer loop over row indices and the inner loop over the column indices.

**Programming Commands endmatloop**

## **endmatloop**

### **See Also**

terminating statement of a matloop - endmatloop programming structure. Each matloop must be paired with a endmatloop.

**Programming Commands matloop**

## **while**

#### **See Also**

The expression immediately following the while statement is evaluated. It must be a boolean(logical expression).

If it evaluates to true, program execution continues with the expression following the test boolean and continues on until it encounters the matching endwhile at which time the logical expression is reevaluated and program flow is decided as before.

If it evaluates to false, program execution continues with the expression following the associated endwhile.

Each while must be matched with an endwhile.

**Programming Commands endwhile break continue**

## **endwhile**

#### **See Also**

terminating statement of a while - endwhile programming structure. Each while must be paired with an endwhile.

**Programming Commands while break continue**

## **break**

## **See Also**

causes execution to continue with the expression following the innermost enclosing endwhile or endmatloop

**Programming Commands while endwhile continue**

## **continue**

#### **See Also**

causes execution to continue with the innermost enclosing while or matloop where the loop condition is reevaluated.

**Programming Commands while endwhile break**

### **comments**

#### **See Also**

causes execution to continue with the expression immediately following the matching endcomments. Each comments must be paired with a matching endcomments.

**Programming Commands endcomments**

## **endcomments**

#### **See Also**

terminating statement of a comments - endcomments programming structure. Each comments must be paired with an endcomments.

**Programming Commands comments**

## **autosubblock**

#### **See Also**

beginning statement of autosubblock - endautosubblock programming structure. Each autosubblock must be paired with an endautsubblock. Variable names placed within the autosubblock - endautosubblock pair will be replaced later in the program with their calculated values. The autosubstition begins immediately following the endautosublock command.

**Programming Commands endautosubblock autosub endautosub show hide**

## **endautosubblock**

#### **See Also**

terminating statement of autosubblock - endautosubblock programming structure. Each autosubblock must be paired with an endautsubblock. Variable names placed within the autosubblock - endautosubblock pair will be replaced later in the program with their calculated values. The autosubstition begins immediately following the endautosublock command.

**Programming Commands autosubblock autosub endautosub show hide**

### **autosub**

#### **See Also**

Variable names placed within the autosubblock - endautosubblock pair can be replaced later in the program with their calculated values. Autosubstition automatically begins immediately following the endautosublock command, but can be stopped by an endautsub command. An autosub command reenables the autosubstitution.

**Programming Commands autosubblock endautosubblock endautosub show hide**

## **endautosub**

### **See Also**

Variable names placed within the autosubblock - endautosubblock pair can be replaced later in the program with their calculated values. Autosubstition automatically begins immediately following the endautosublock command, but can be stopped by an endautsub command.
**Programming Commands** autosubblock endautosubblock autosub show<br>hide

## **show**

### **See Also**

Expressions marked as display value (those with a red equal sign) will automatically display the expressions value when the program is run. The hide command can disable this behaviour. The show command reenables the effect of the red equal sign.

**Programming Commands autosubblock endautosubblock autosub endautosub hide**

# **hide**

### **See Also**

Expressions marked as display value (those with a red equal sign) will automatically display the expressions value when the program is run. The hide command can disable this behaviour.

**Programming Commands autosubblock endautosubblock autosub endautosub show**

### **Graphing**

There are two principal types of graphs in the scratchpad, cartesian and polar.

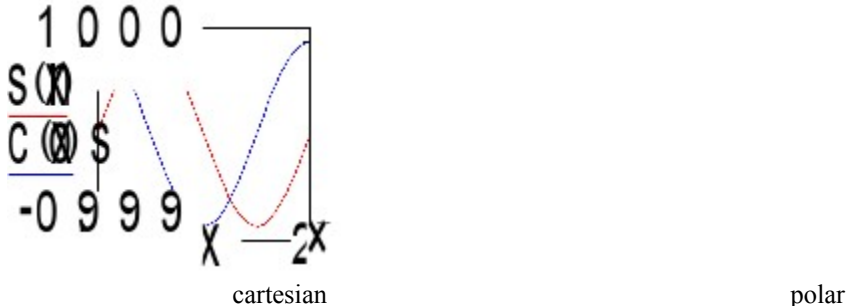

Cartesian graphs can be either log or normal.

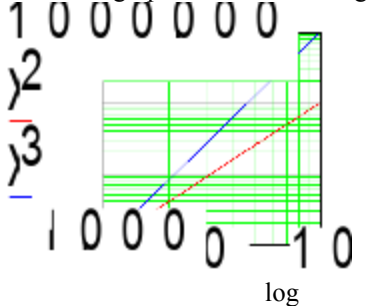

Normal graphs can be easily converted to polar and vice versa. Log graphs cannot be converted to polar. Graphs can be either automatic or matrix.

The above graphs are all automatic, that is, the x axis variable automatically takes on values between its lower and upper limits and the y variables are calculated at each of these points and the results are then graphed (The number of points per inch can be set in the graph properties dialog) The scratchpad can also plot matrices that have been calculated previously. The y matrix and the x matrix should have the same number of points

The following is a simple matrix graph and its matloop construction.

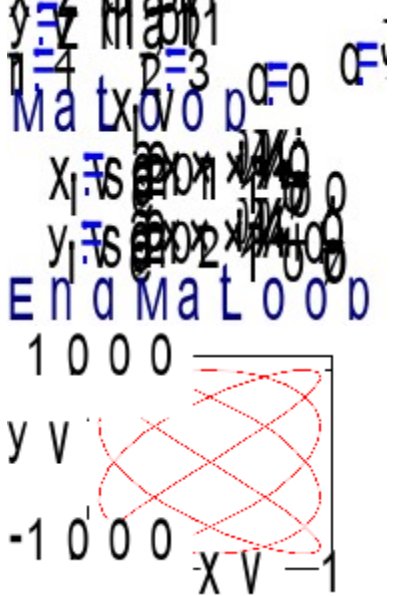

The graph following is a combined automatic and matrix graph. The first trace **x squared vs x** is an automatic graph and the second trace **yv vs xv** is a matrix graph. yv and xv were calculated in the matloop above. Such combined graphs require that the autocalc variable (in this case x) be defined in the first trace (it can be used in other traces thereafter)

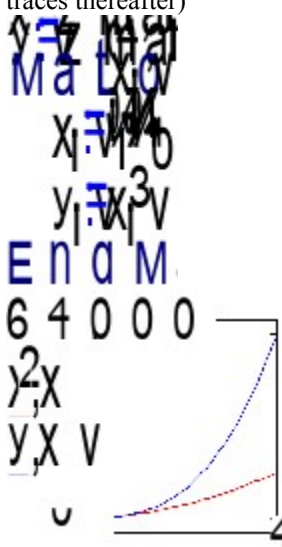

You can change a graphs properties by right clicking on an active graph expression, and choose the Graph Properties from the popup menu. A dialog box will appear that you can modify as desired. There is also a global graph properties dialog where you can set defaults. Its entries are self explanatory.

Graphs are sized with the Ctrl+arrow keys. You move between entry positions by using the up and down arrow keys. You can move the graph like any other object by click shift clicking to select the graph and then dragging. You can also align graphs like other objects by selecting two or more objects, then right clicking in one of them. Choose the desired alignment and the objects will align based on the object that was right clicked.